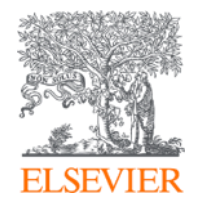

## Scopus

## **ScienceDirect**

### Выбор актуальной темы

Рабига Хожамкул – Консультант по Центральной Азии и Азербаджану Вопросы на email: r.Khozhamkul@elsevier.com

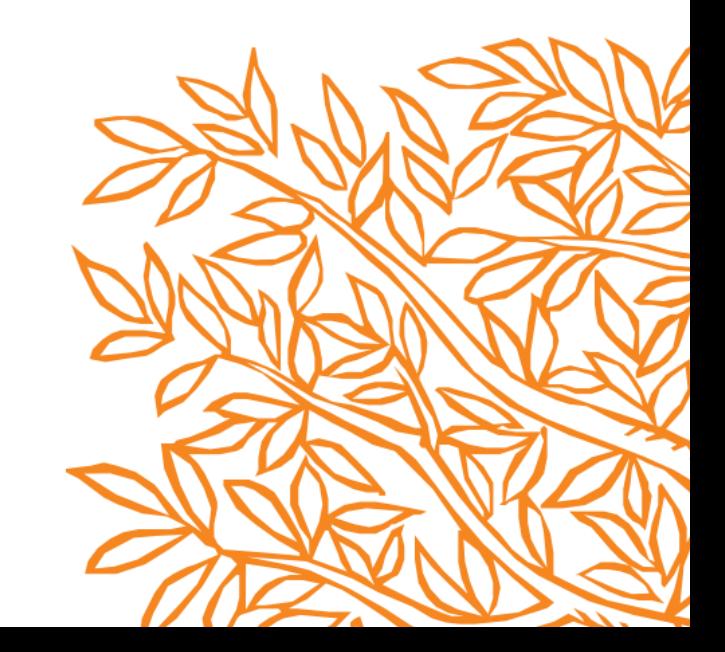

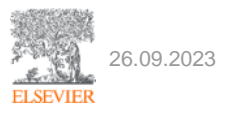

# **ELSEVIER**

## исследованиях

# Ваш партнер в научных

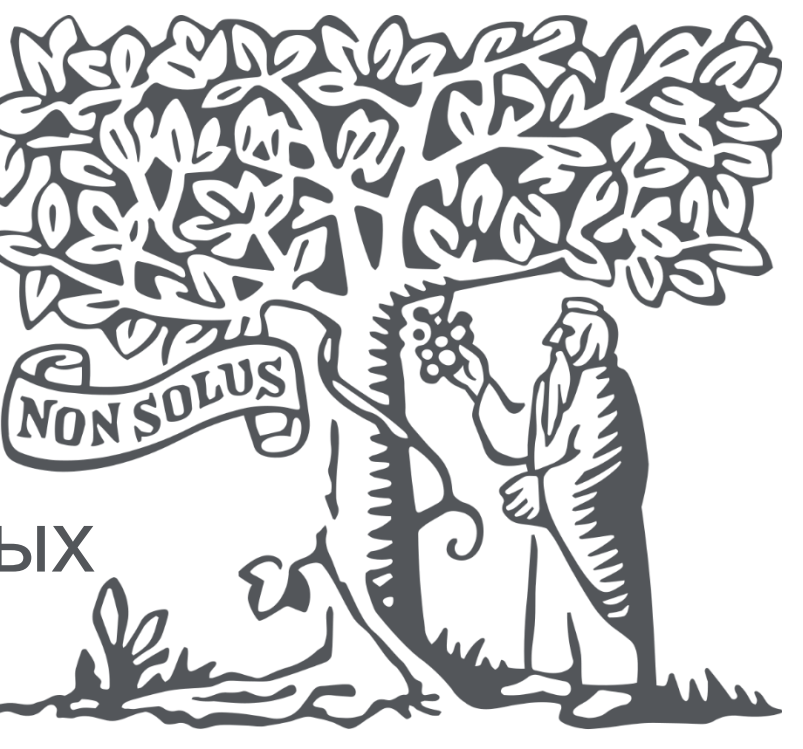

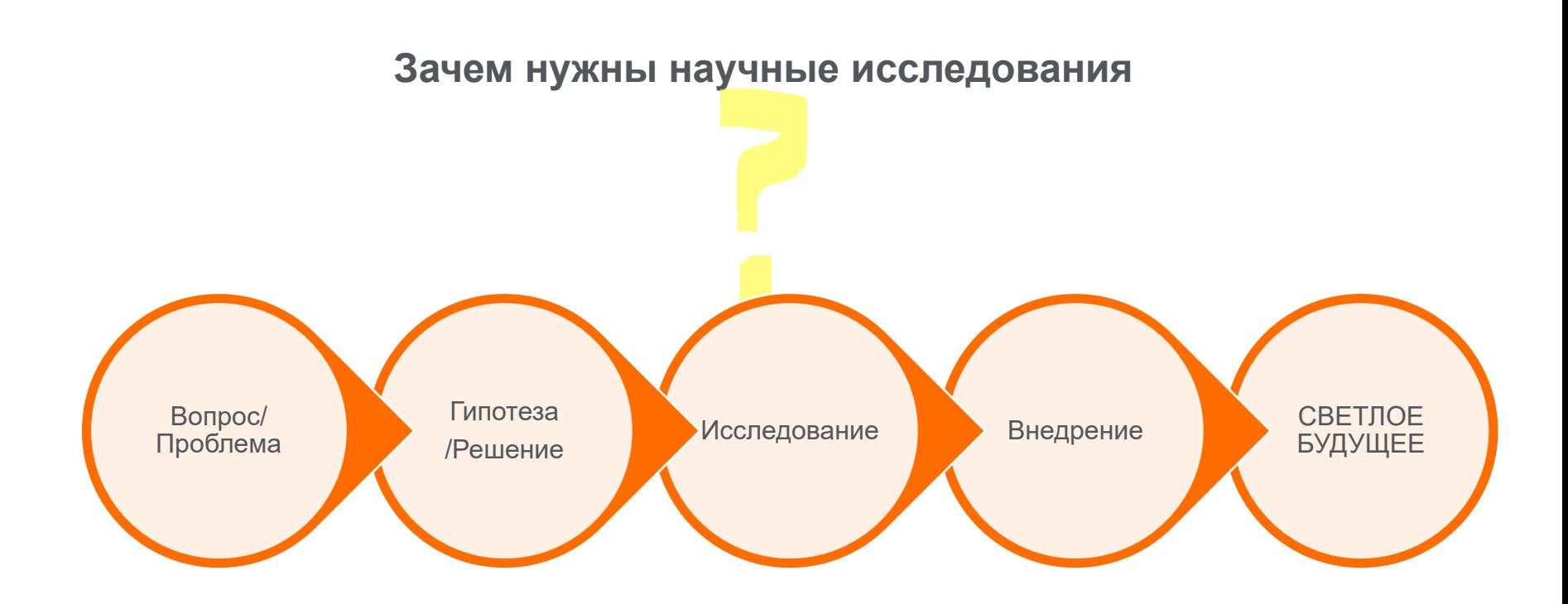

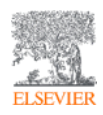

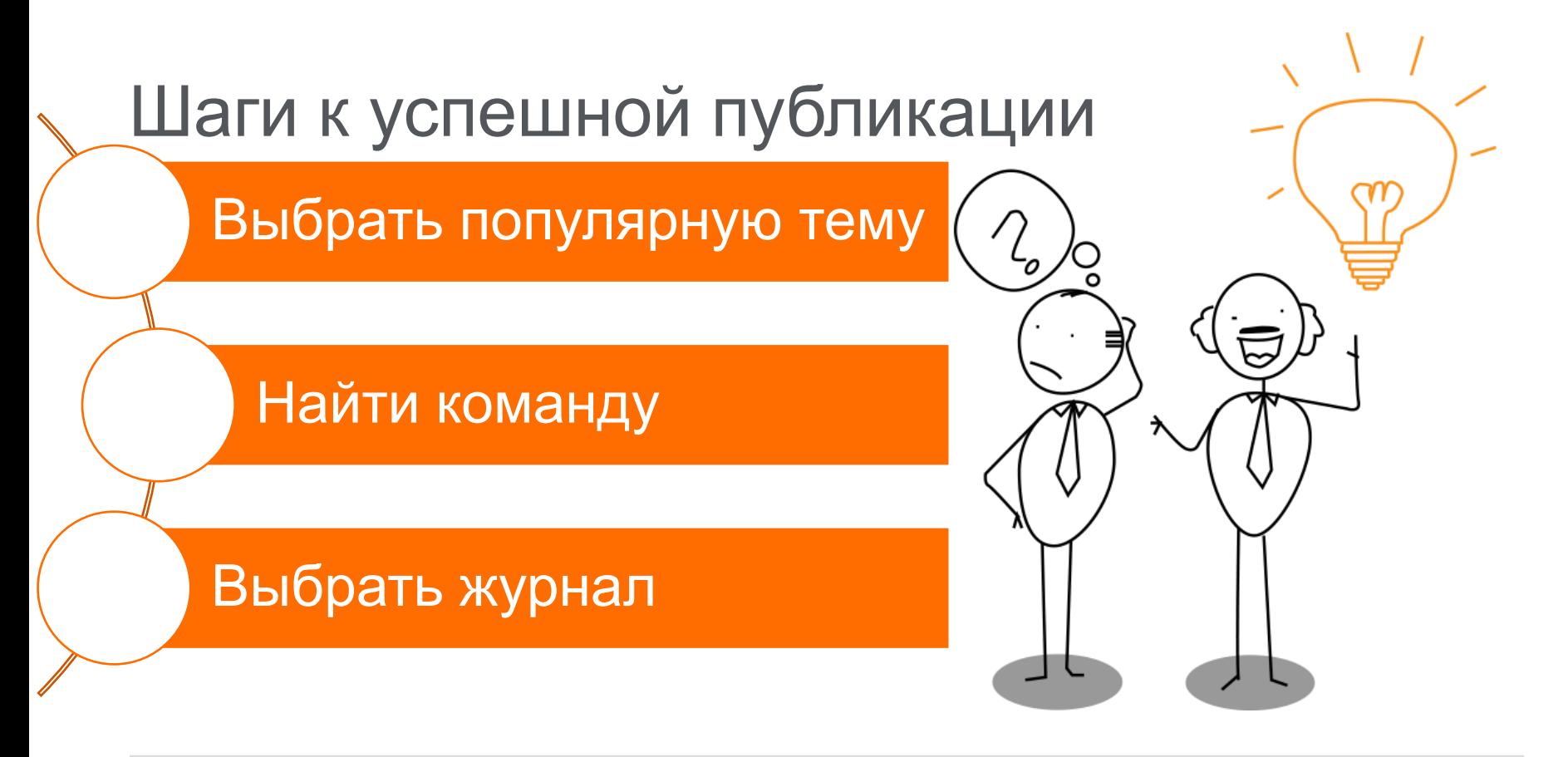

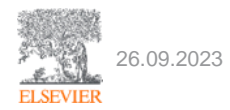

## Зачем? Почему? Как?

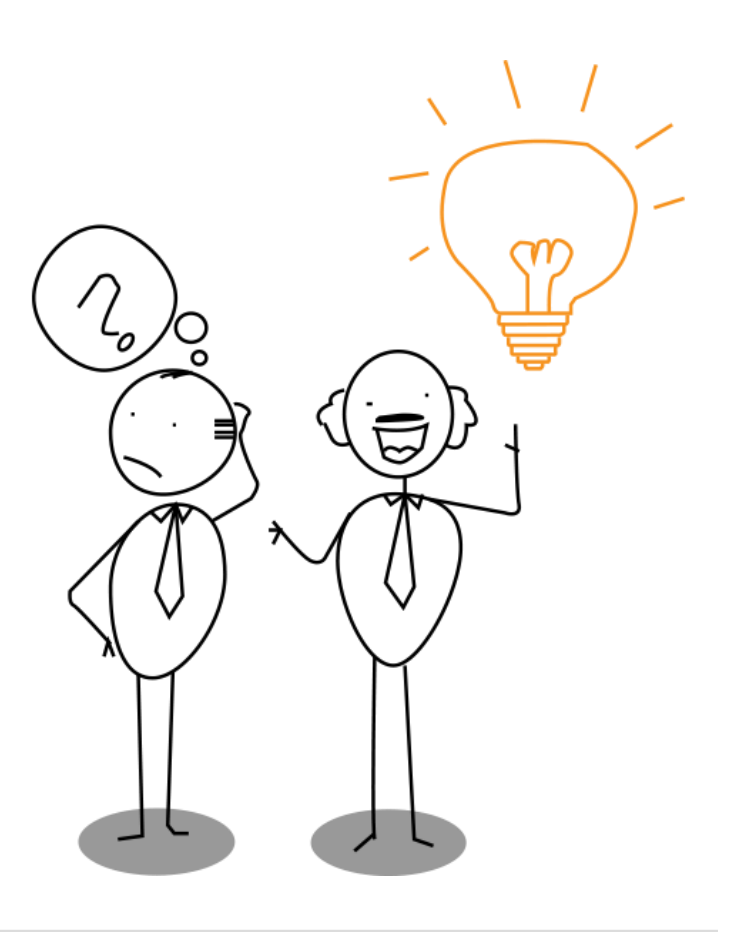

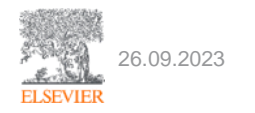

### **Зачем?**

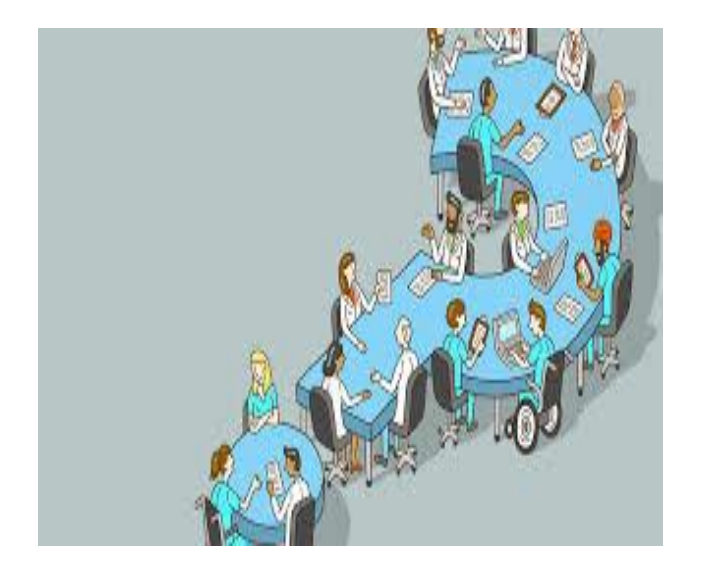

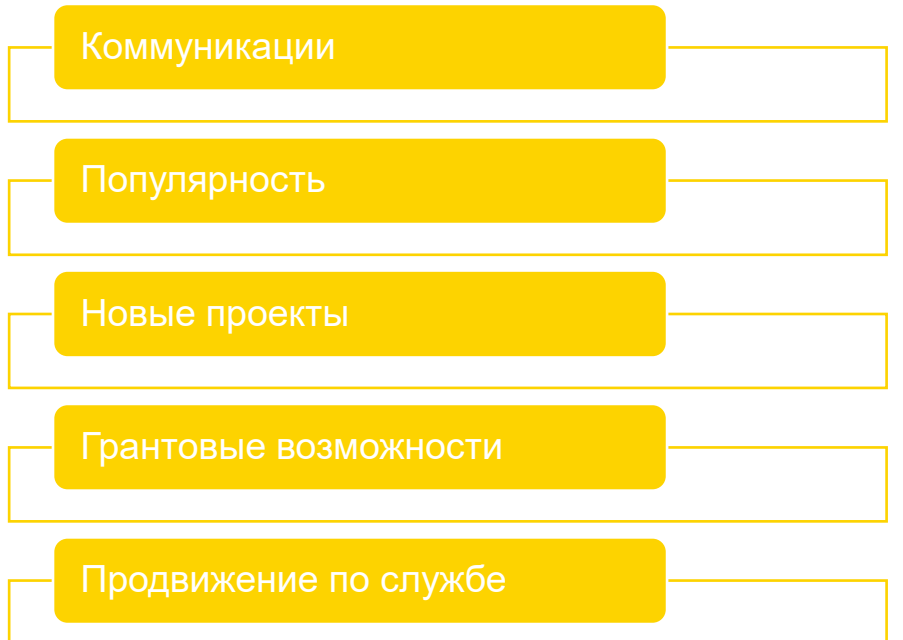

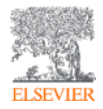

#### **С чего начать писать статью?**

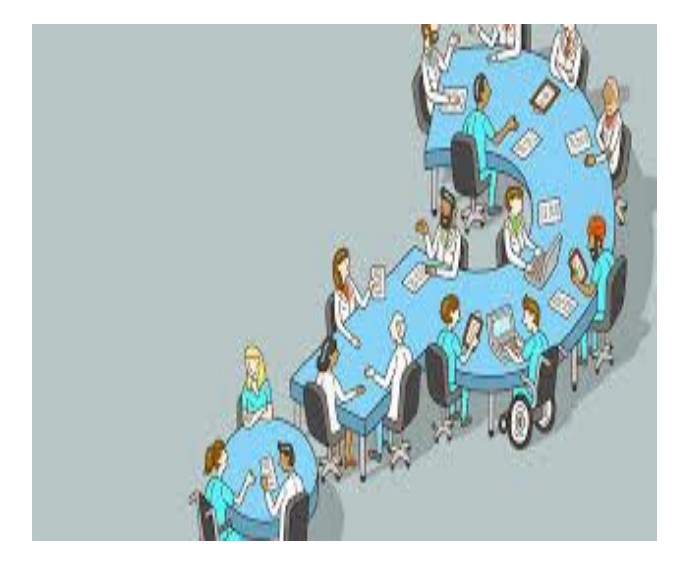

#### У Вас есть о чем расказать?

Кому это будет интересно?

Как лучше об этом рассказать?

- Обзорная статья
- Статья
- Записка к редактору
- Книга
- Пост в инстаграмм или fb

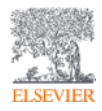

## Этапы написания статьи

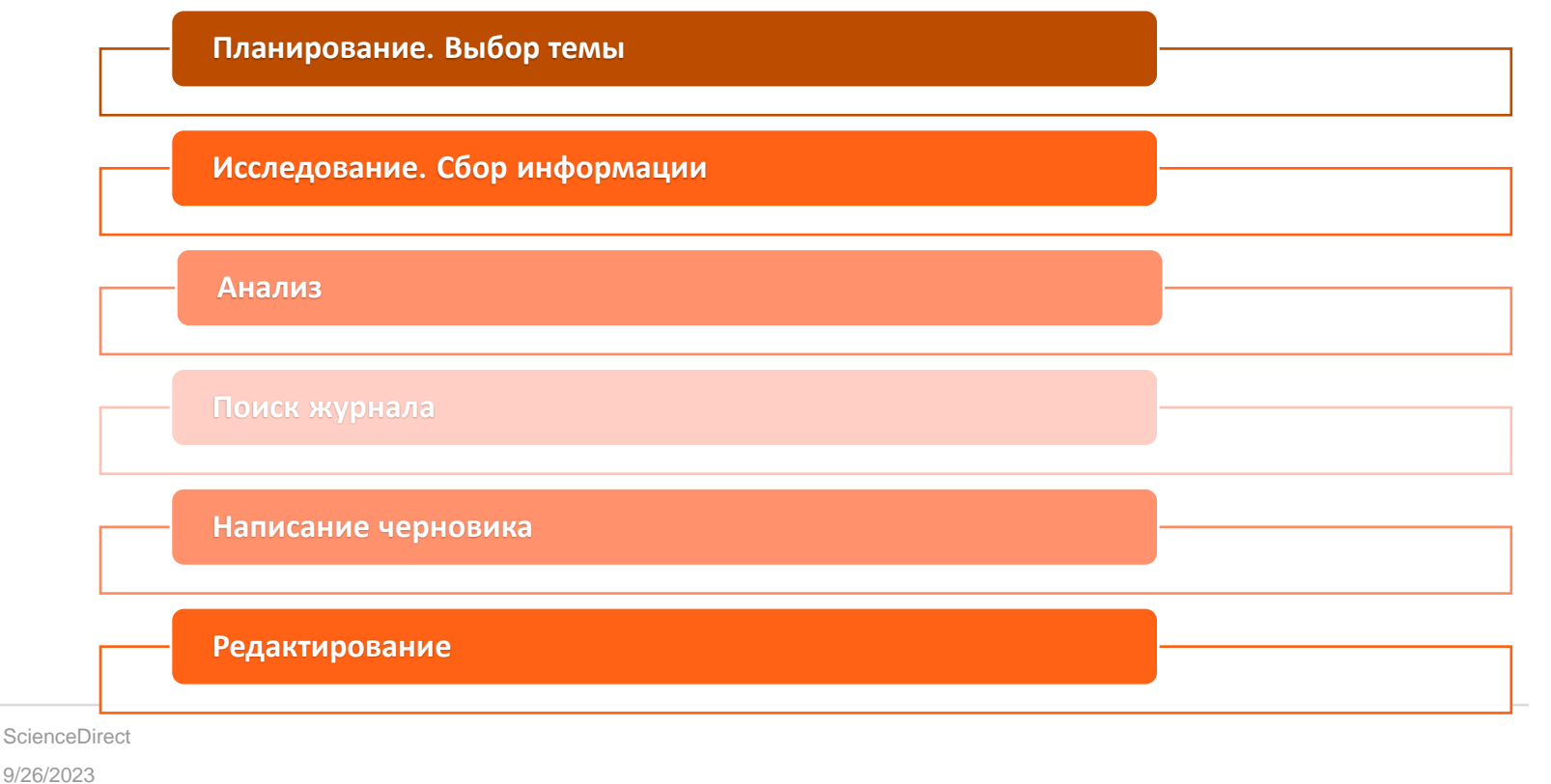

## Эффективная тема

**Планирование. Выбор темы**

- **1.Тема должна привлекать внимание читателя**
- **2.Содержать как можно меньше слов 3.Адекватно описывать контент 4.Коротко, лаконично и понятно**
- **5.Определять основную проблему 6.Не использовать профессиональный жаргон или аббревиатуры**

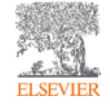

9/26/2023  $CienCeD$ 

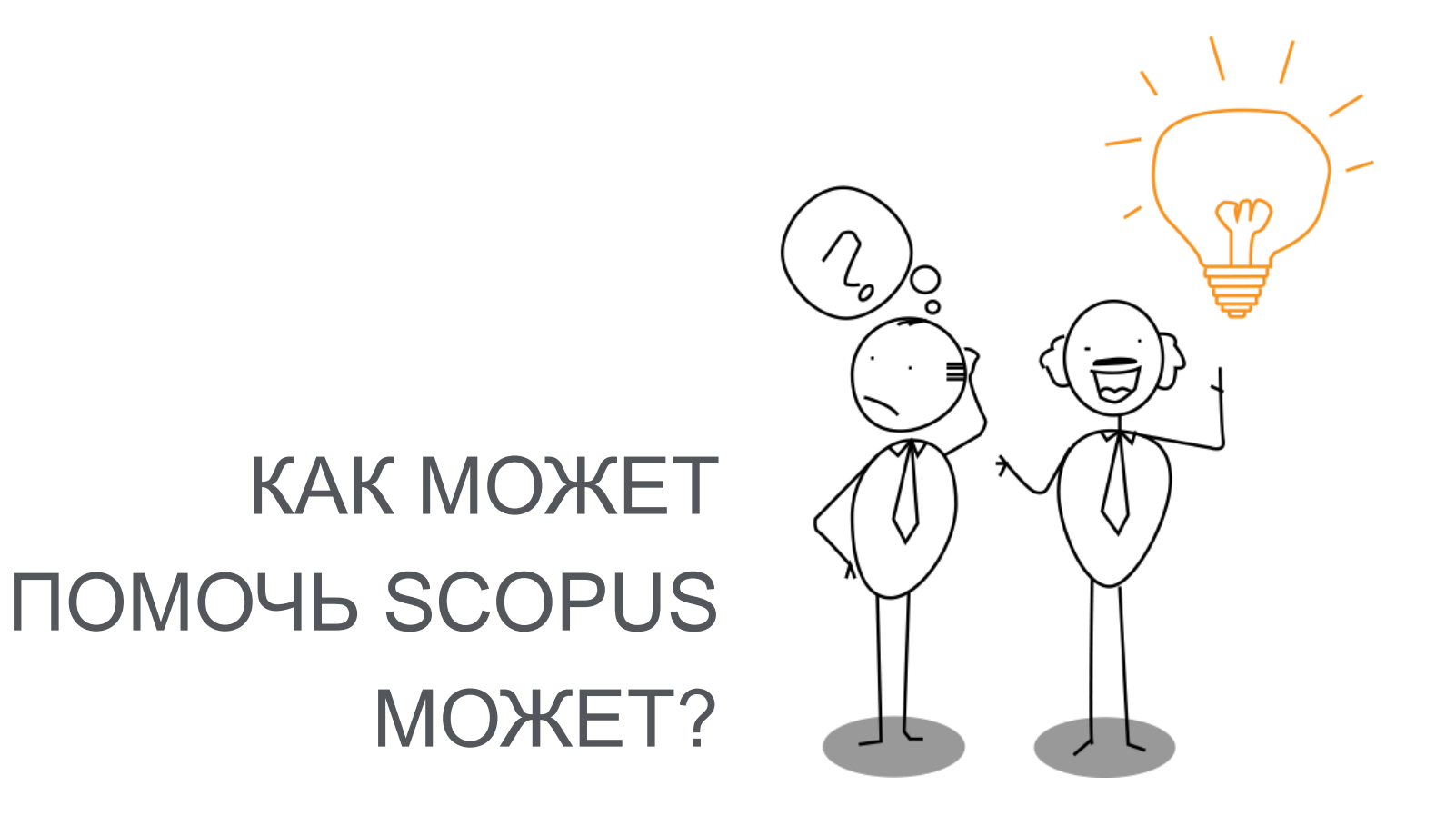

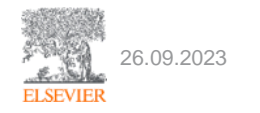

## **Scopus**<sup>®</sup>

Самая большая база данных абстрактов и цитат из рецензируемой литературы, а также интеллектуальные инструменты, позволяющие отслеживать, анализировать и визуализировать научные исследования

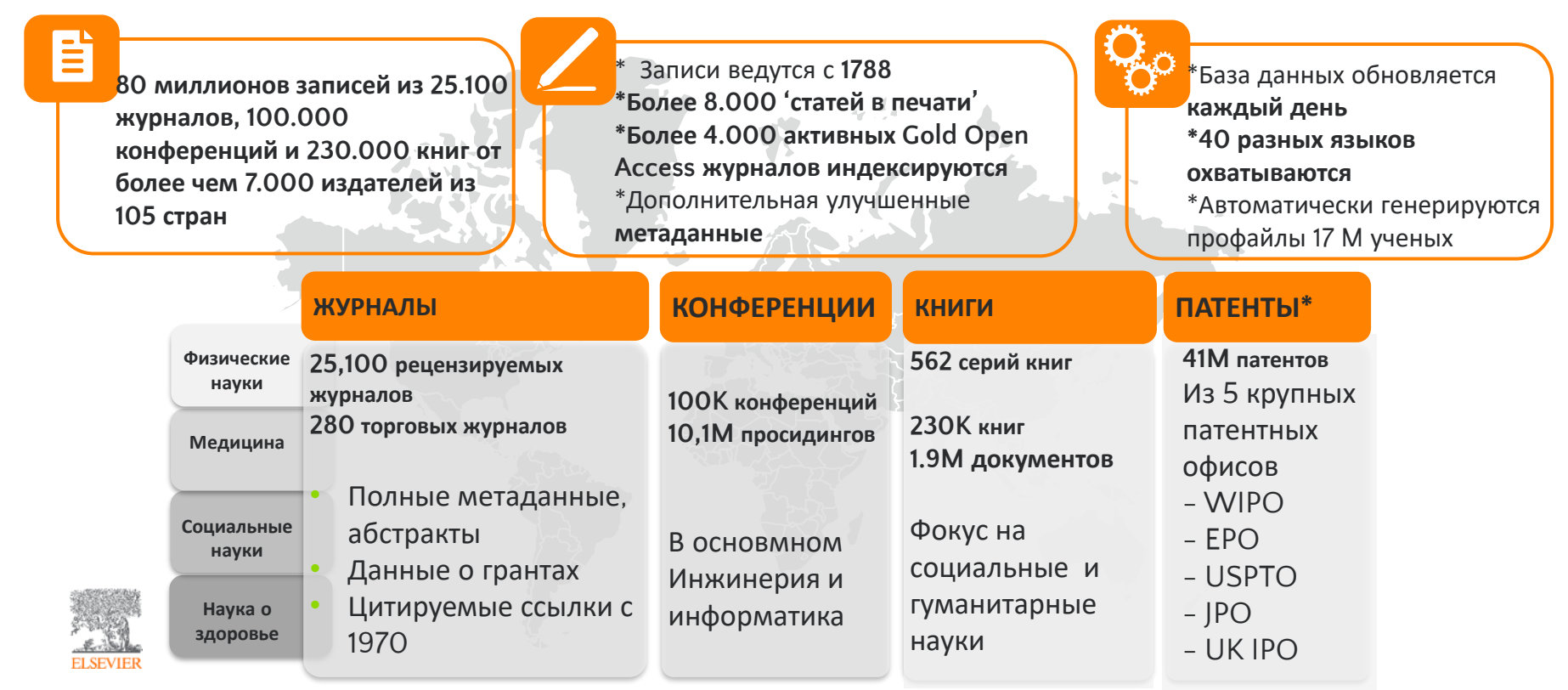

#### **ELSEVIER**

### **Scopus** 30лотой стандард

Scopus признан Золотым стандартом в 4 000 университетах и 150 ведущих исследовательских организациях по всему миру. Многие глобальные ключевые отчеты также используют данные Scopus

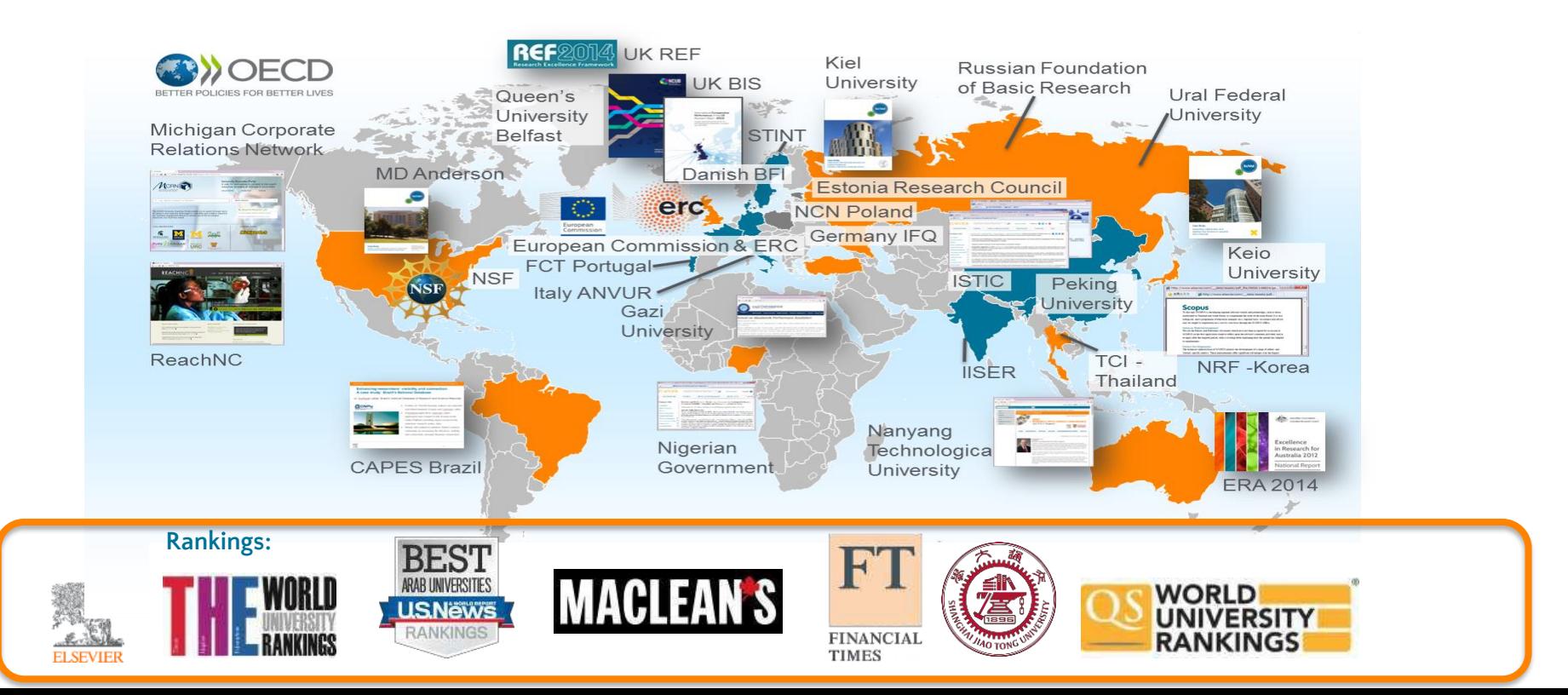

## Охват издательств

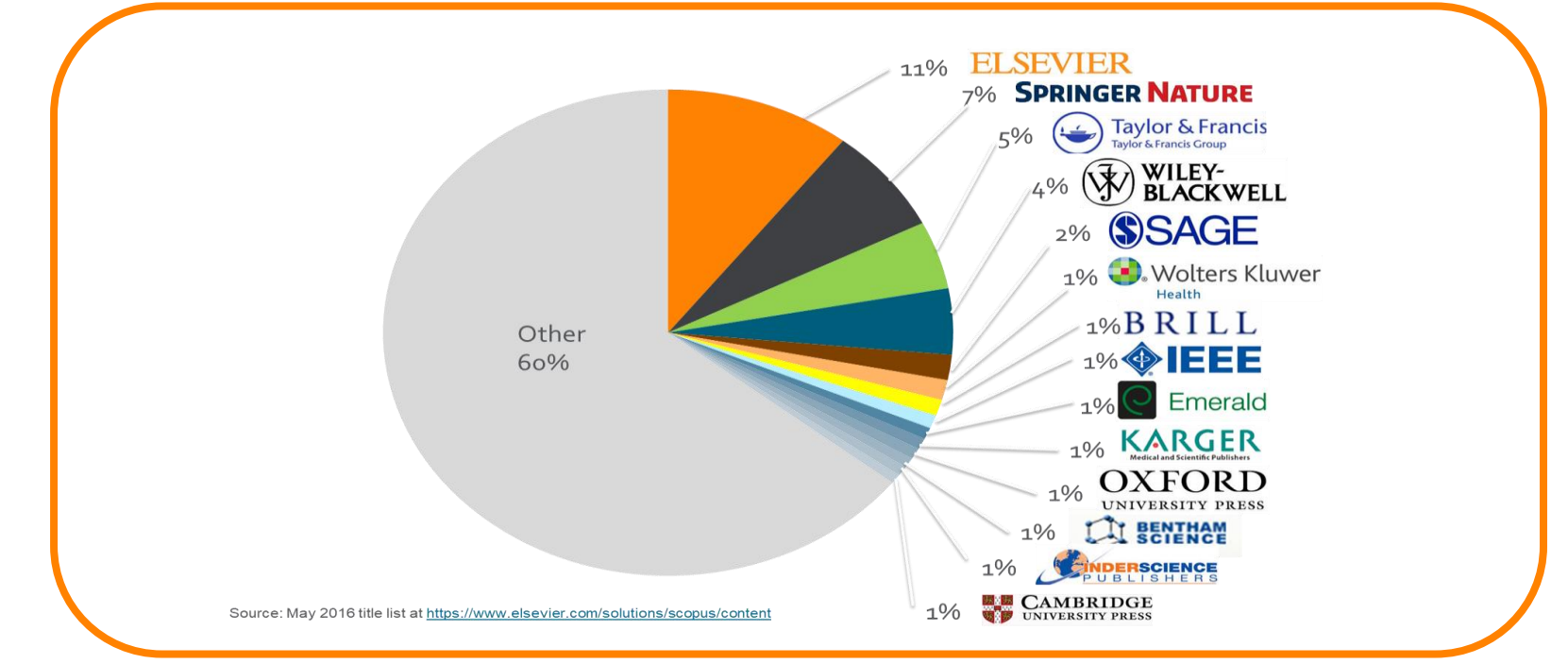

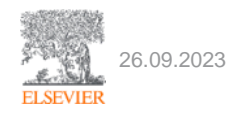

## ЧТО МОЖЕТ SCOPUS?

#### **ПОИСК ДОКУМЕНТОВ**

**0 1** • Истоия поиска сохраняеться

> **0 3**

- Можно сузить поис используя разные фильтры: язык, страна, способ доуступ итд
- Инструмент анализа документов

#### **ПОИСК СОТРДУНИЧЕСТВА**

- +70,000 институтов, агентств и компаний
- Измерить влияние сотрудничества : Оценить сотрудничество через документы, авторов и сотрудников
- Найти новые возможности для исследования

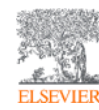

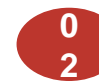

#### **0 ПОИСК АВТОРОВ**

- +12 миллионов профайлов
- Измерить влиятельность любого исследователя : оценить их документы, область исследования, индекс Хирша
- Найдти экспертов в определенной области исследования
- Инструмент анализа авторов

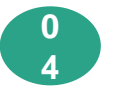

#### **ПОИСК ПРАВИЛЬНОГО ЖУРНАЛА**

• Сравнивать разные журналы в соответствии с разными метриками

### С чем сталкиваеться исследовтель?

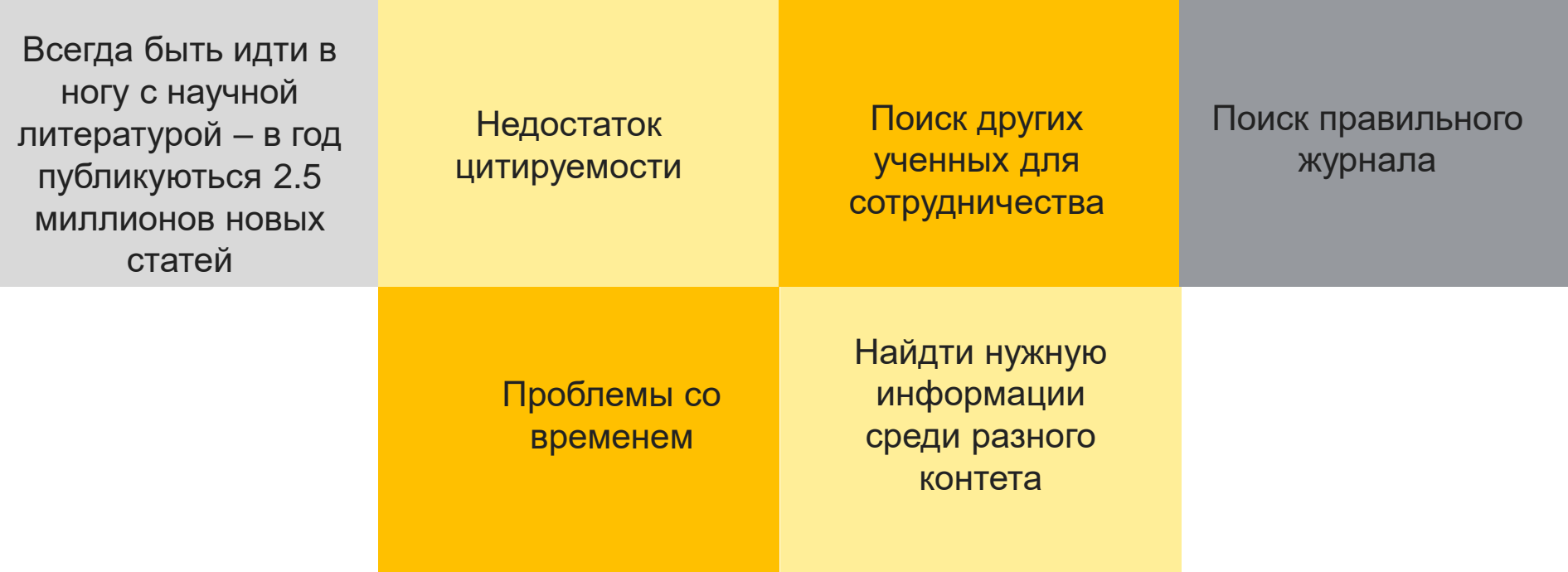

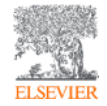

## Совет от редакторов Elsevier

#### **Great writers read**

One way to improve your manuscript writing is to read other people's articles. The more you read, the more you will understand what works and what doesn't, and how best to present the information you want to share. A great way to do this is to be a reviewer - find out more here: elsevier.com/reviewers/role

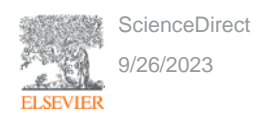

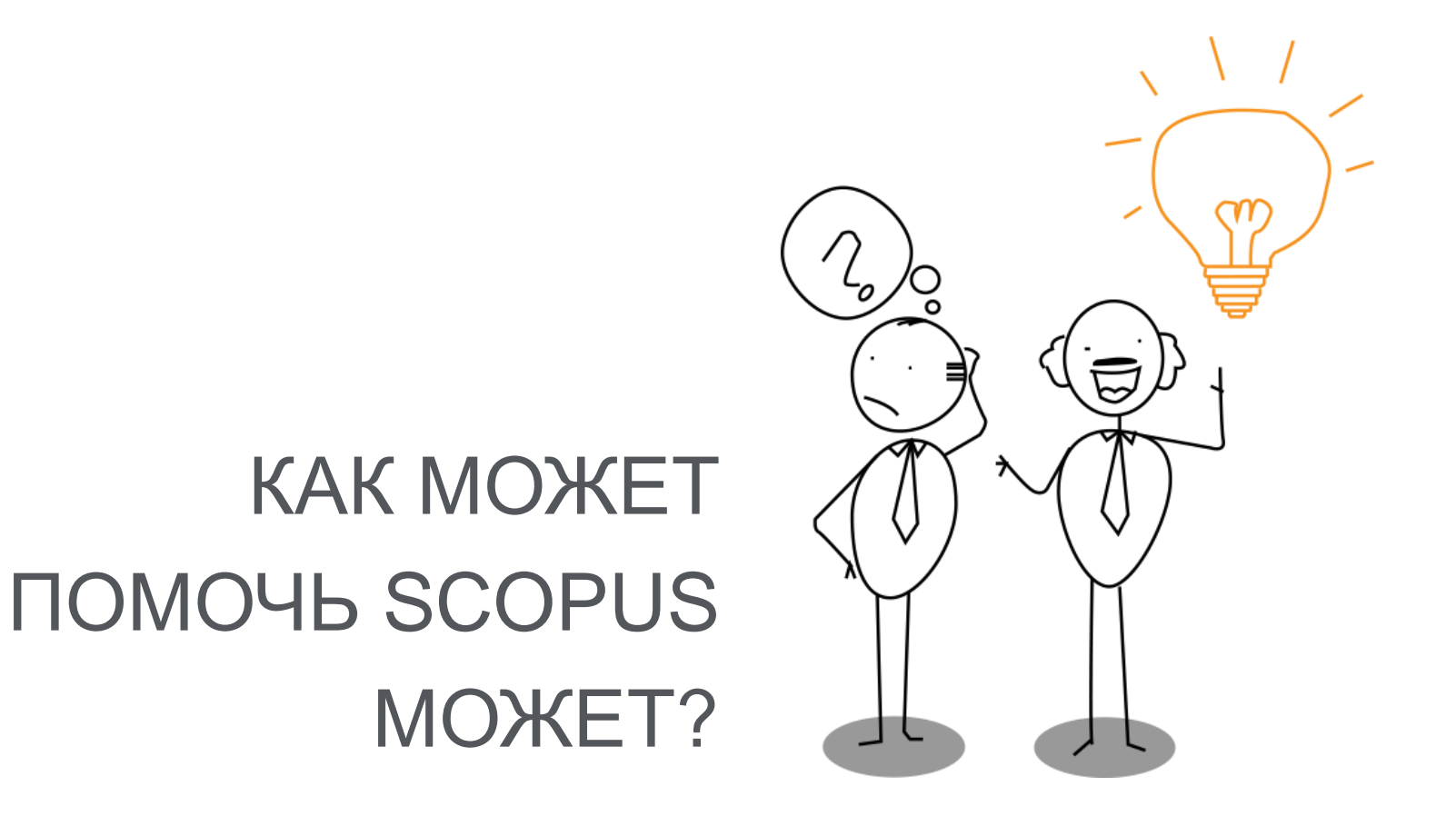

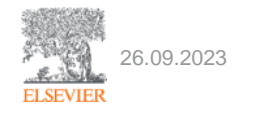

## Зачем использовать Scopus а не Google

- 1. Scopus разработан специально для поддержки поиска и обработки результатов научной литературы
- 2. В Scopus представленны только рецензируемые источники
- 3. Имеет **самый широкий охват he** баз данных
- **4. Последовательность и прозрачность**: каждый результат поиска можно проверить и объяснить
- 5. Широкое использование **технологий** : Вы можете получить больше информации используя рекоммендации

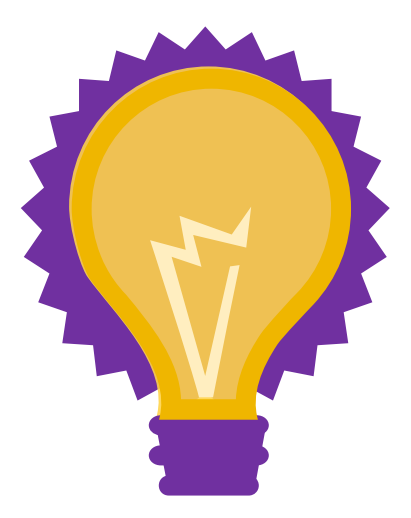

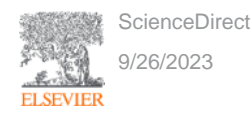

### Советы по эффективному использованию Scopus

- 1. Перед любым поиском лучше нажать «ЗАРЕГЕСТРИРОВАТЬСЯ».
- 2. Регистрируйтесь на территории университетского IP
- 3. Нажмите 'ВОЙТИ' и пользуйтесь своим аккаунтом.

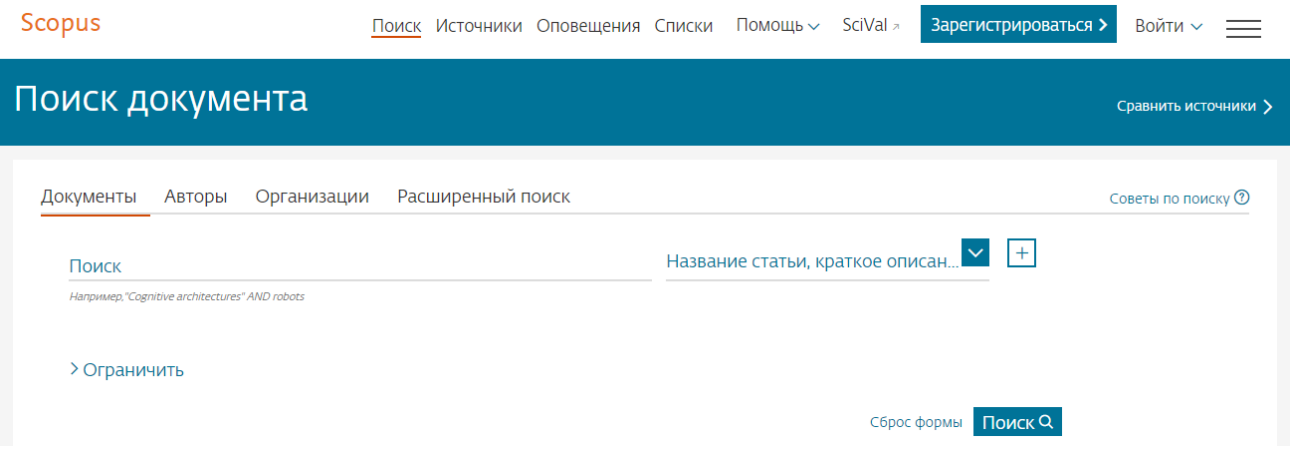

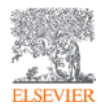

### **Как искать документ в Scopus?**

- **1. Документ/Поиск**: наберите ключевые сова
- 2. Всегда можно воспользоваться "Советами по поиску"
- 3. Можно ограничить поиск использовав имя автора, название статьи итд
- 4. Для ограничения поиска также можно использовать слова ИЛИ и И
- 5. Нажав на кнопку ОГРАНИЧИТ Вы можете сузить свой поиск

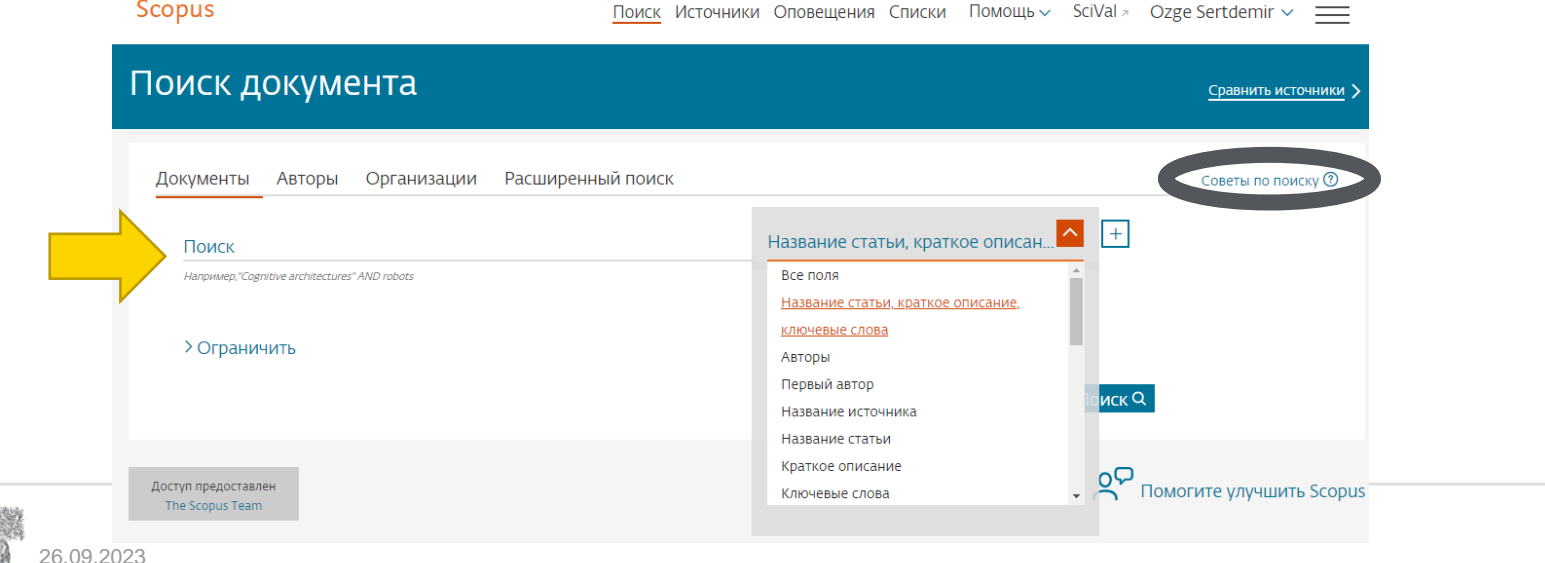

## **Советы**

#### **Ковычки (" ")**

Например мы ищем **heart attack:**

- Heart attack  $\rightarrow$  в результатах будут все документы в которых есть эти слова в любом порядке
- "heart attack"  $\rightarrow$  в результатах будут документы только в этом порядке
- "heart att\*"  $\rightarrow$  в результатах будут документы в которых есть слово 'heart' после которого идет 'att' i. e. attack, attribute, attractive, attentive etc
- Пунктуация игнорируется (heart-attack = heart attack)

• В поиск включаться множественное число и другие вариации слова.

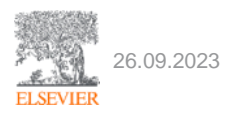

## **Советы**

### **Скобки { }**

- {Heart attack} → в результатах поиска будут все документы со словами **heart attack**
- {heart?}  $\rightarrow$  в результатах поиска будут все документы со словами heart и также со словами с одним измененным символом heart, hearts, hearty etc.
- {h\*r\*t} → можно менять символы; **h**ea**rt**, **h**a**r**ves**t**, **h**omog**r**af**t**, **h**ype**r**valen**t** etc
- При данном виде напискания пунктуация сохроняеться (heart-attack  $=$  /= heart attack)
- В поиск включаться множественное число и другие вариации слова.

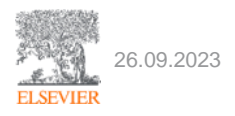

## **Советы**

#### **Близость знаков**

Вы можете определять близость знаков:

- **W/n** → сколько слов должно быть между словами поиска
	- Pain W/3 morphine → *the results will include all entries where the words 'pain' and 'morphine' are no more than 3 words apart.*
- **PRE / n → сколько слов должно быть после отмеченного слова.** 
	- *Pain PRE/3 morphine* <sup>→</sup> *the results will include all entries where the word 'pain' is followed by 'morphine' and is no more than 3 words away.*

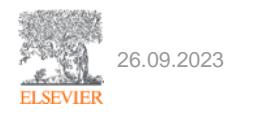

### Советы по эффективному использованию Scopus

- 1. Перед любым поиском лучше нажать «ЗАРЕГЕСТРИРОВАТЬСЯ».
- 2. Регистрируйтесь на территории университетского IP
- 3. Нажмите 'ВОЙТИ' и пользуйтесь своим аккаунтом.

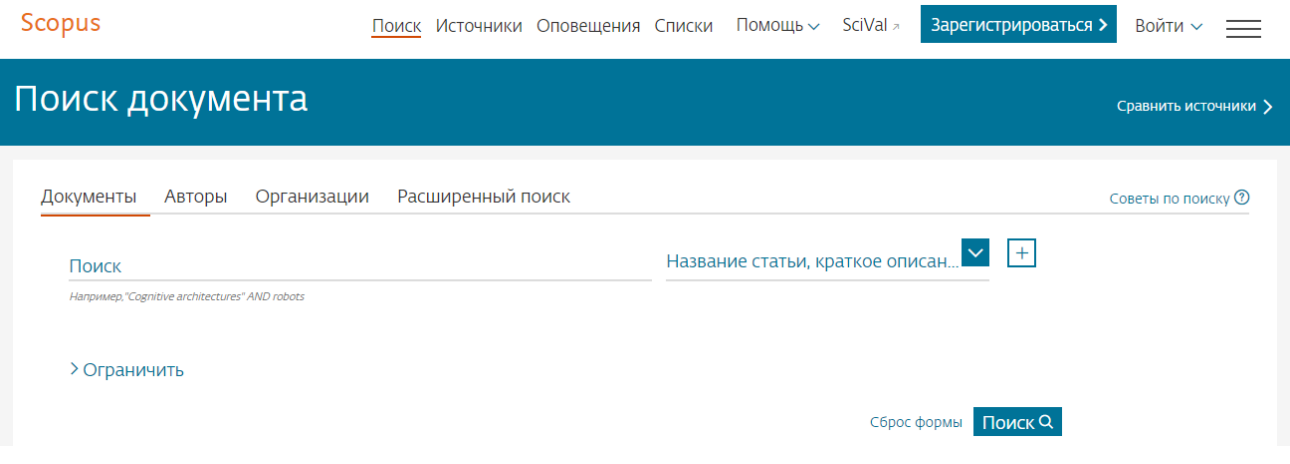

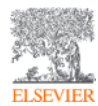

### Советы по поиску по ключевым словам Scopus

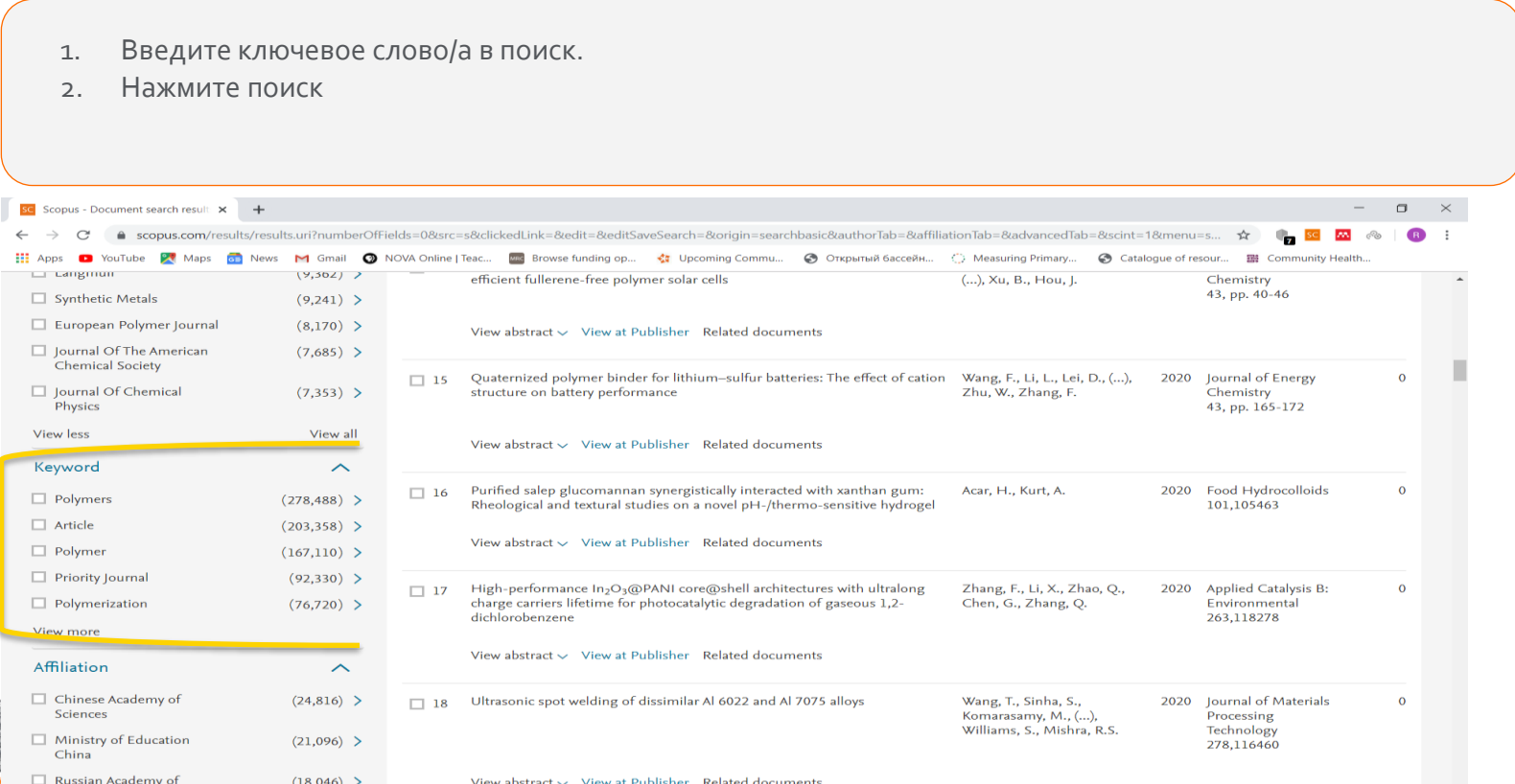

#### Советы по поиску по статье в Scopus

- 1. Нажмите на статью.
- 2. Посмотрите на метрики

Se Scopus - Document search result X 5G Scopus - Document details | Sign X + CD.  $\mathbf{C}^{\prime}$ · scopus.com/record/display.uri?eid=2-s2.0-85064683742&origin=resultslist&sort=plf-f&src=s&st1=polymers&st2=&sid=19f5c42fa45e87406c9f8b30e1282f29&sot=b&sdt=b&sl=23... **EE** Apps **C** YouTube **EX** Maps **Co** News M Gmail **Q** NOVA Online | Teac... **EE** Browse funding op... < T Upcoming Commu... **©** Открытый бассейн... C Measuring Primary... Catalogue of resour... 国 Community Health. **SCODUS** Kabiga Khozhamkul  $\vee$ Search **Sources Alerts** Lists  $He$ I $p \vee$ SciVal »

#### **Document details**

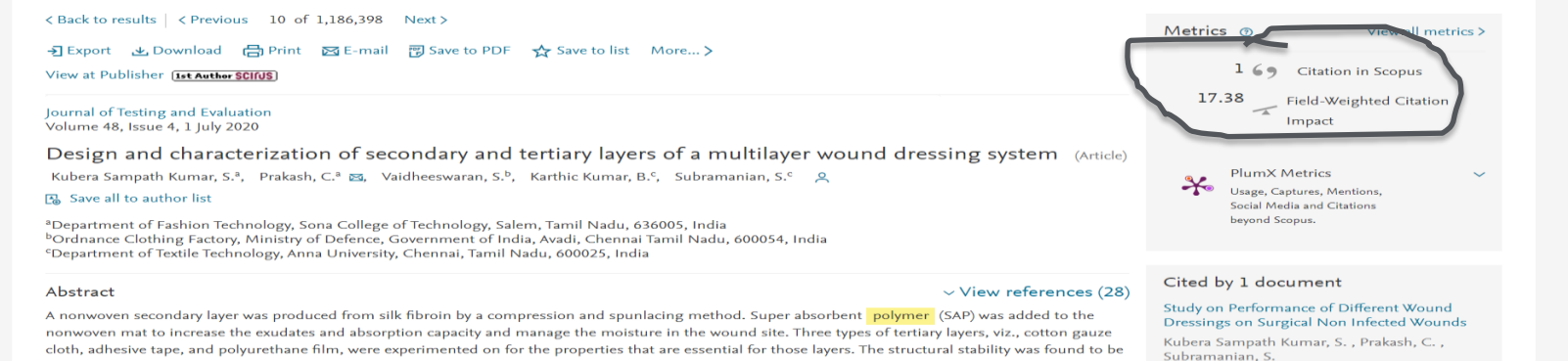

cloth, adhesive tape, and polyurethane film, were experimented on for the properties that are essential for those layers. The structural stability was found to be better in the spunlaced nonwoven compared to the compressed nonwoven. The Phosphate Buffer Saline (PBS) absorption of the nonwoven increased with an increase in the concentration of SAP percentage. The PBS absorption was found to be lower for the spunlaced nonwoven because of the higher fiber contract to the contract. the company's company's

### Советы по поиску по статье в Scopus

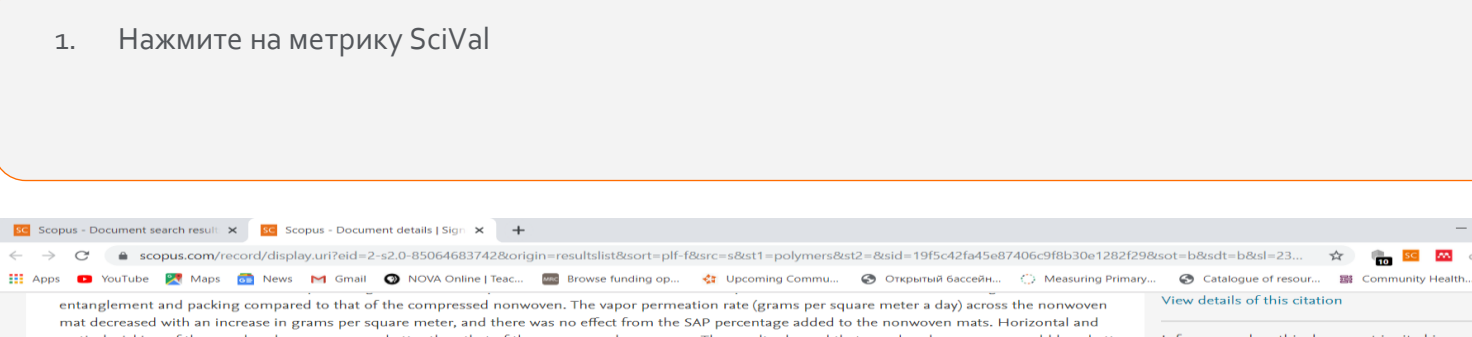

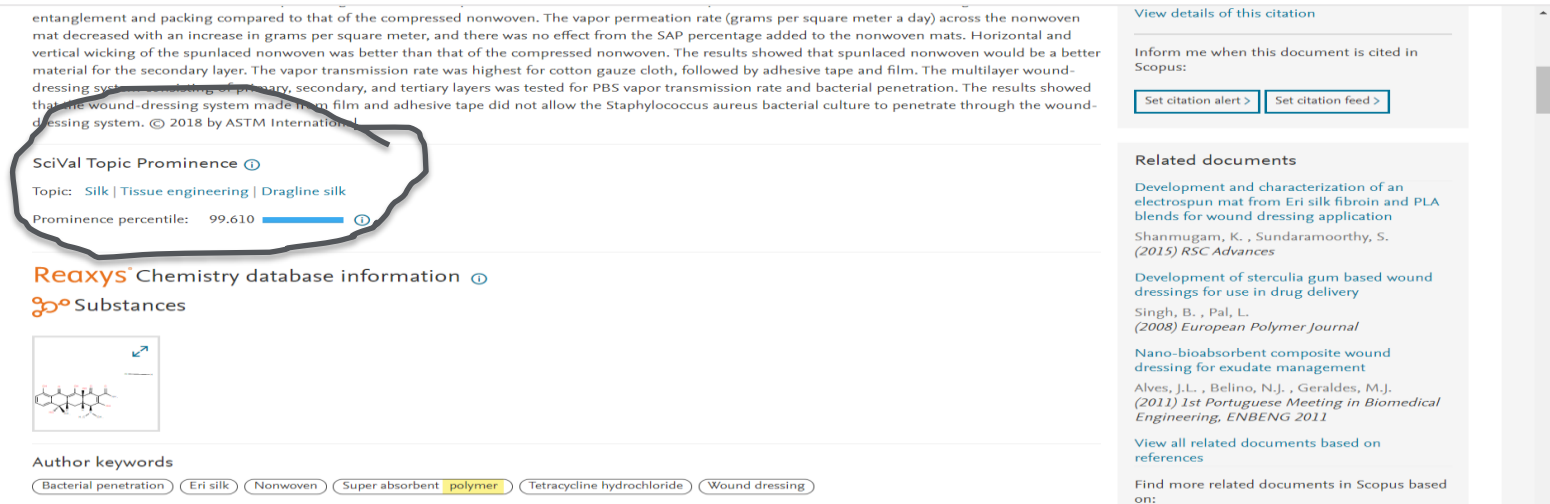

**ELSE** 

 $\Box$ 

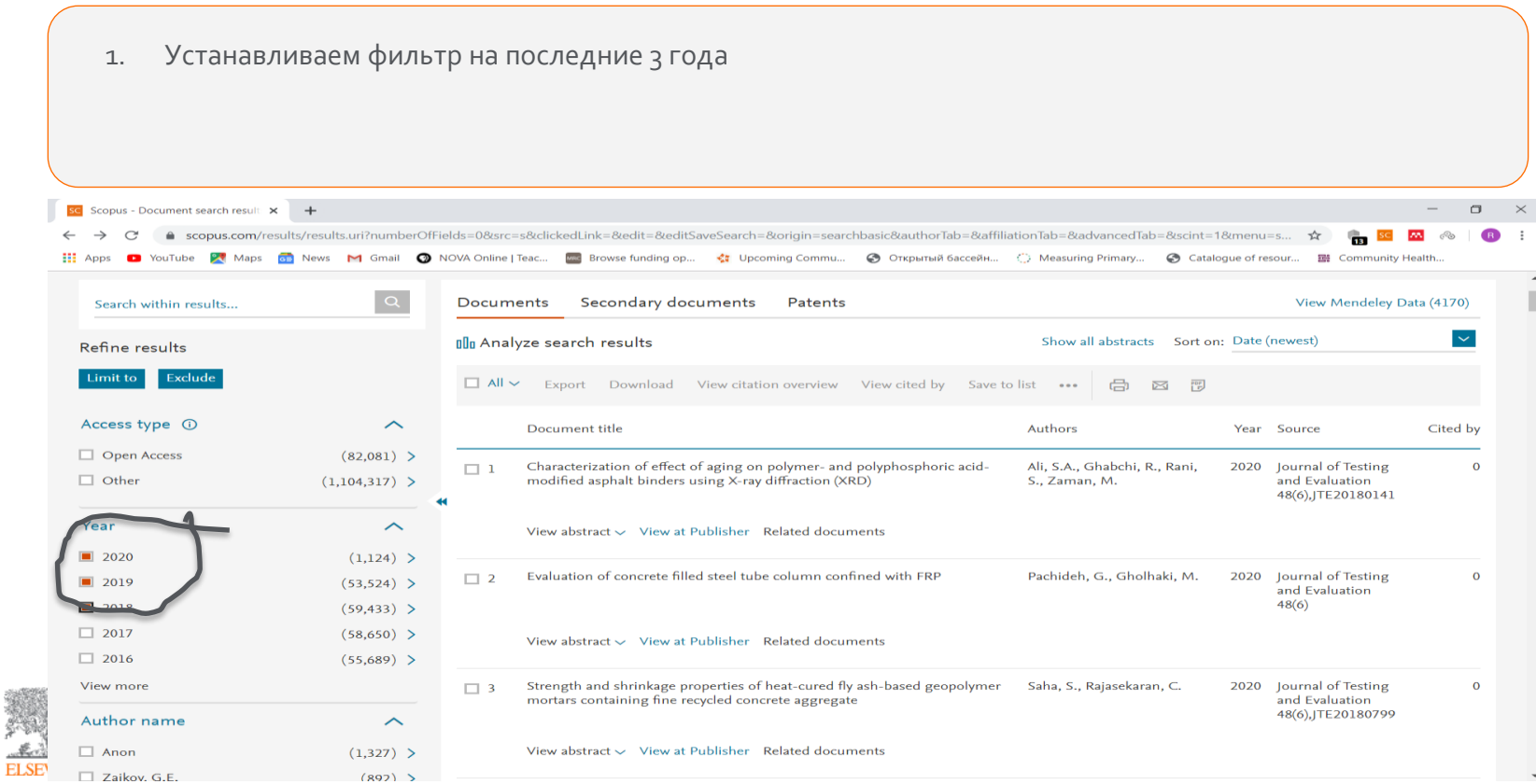

### Советы по поиску трендовой темы в Scopus

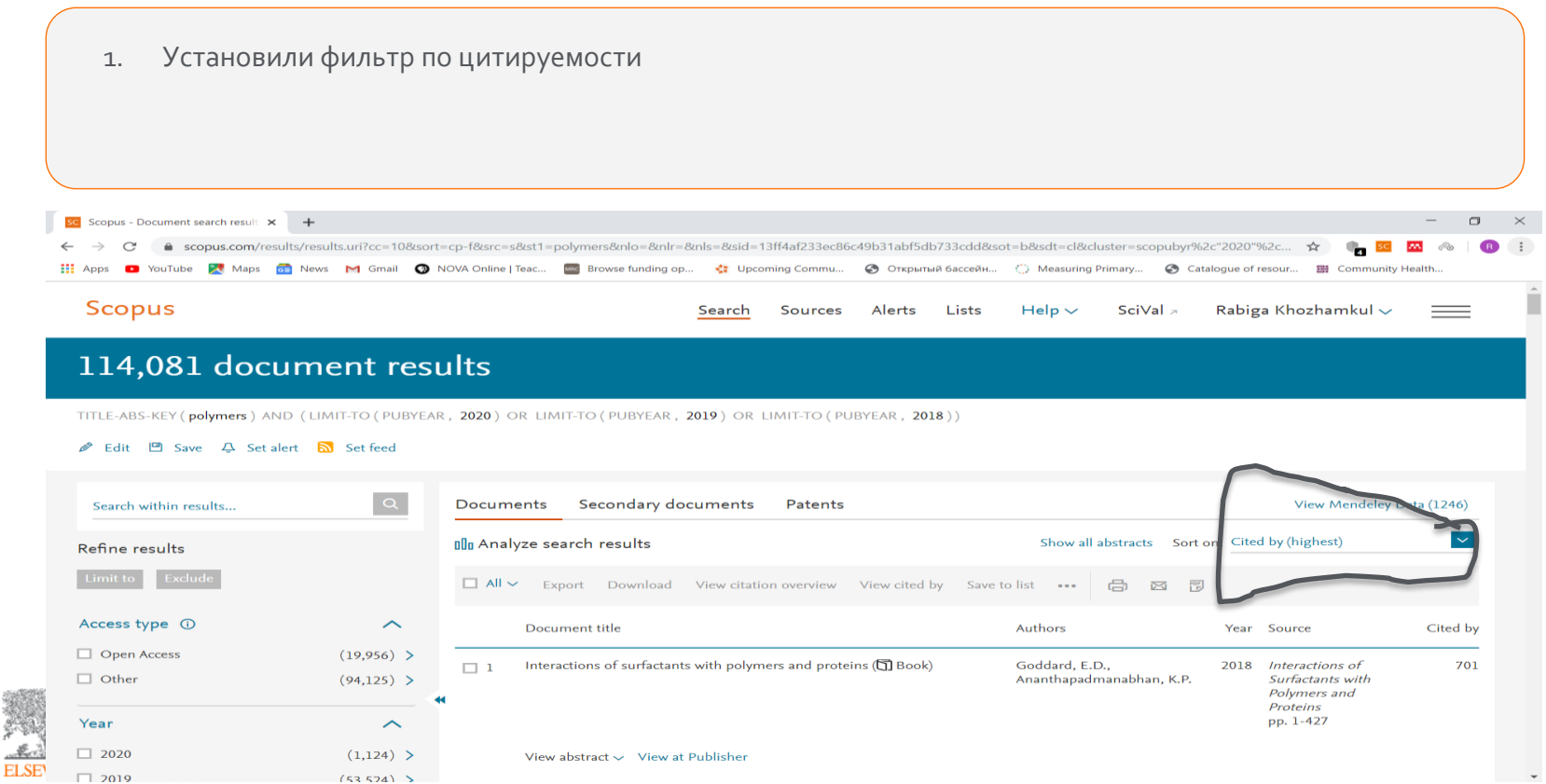

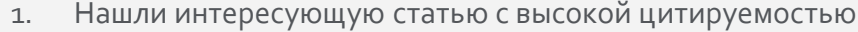

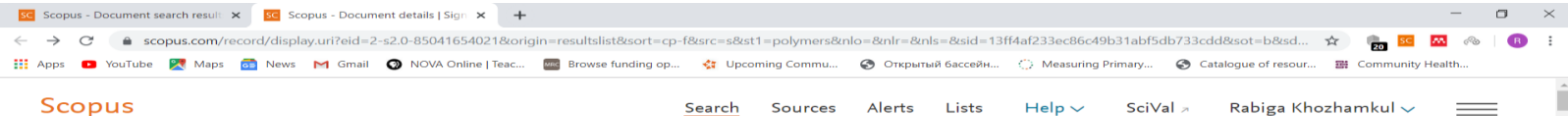

**Sources** 

Alerts

Lists

Help  $\sim$ 

Search

In pursuit of more sustainable and competitive biorefineries, the effective valorisation of lignin is key. An alluring opportunity is the exploitation of lignin as a

resource for chemicals. Three technological biorefinery aspects will determine the realisation of a successful lignin-to-chemicals valorisation chain, namely (i)

lignocellulose fractionation, (ii) lignin depolymerisation, and (iii) upgrading towards targeted chemicals. This review provides a summary and perspective of the extensive research that has heen devoted to each of these three interconnected hiorefinery asnects ranging from industrially well-established techniques

#### **Document details**

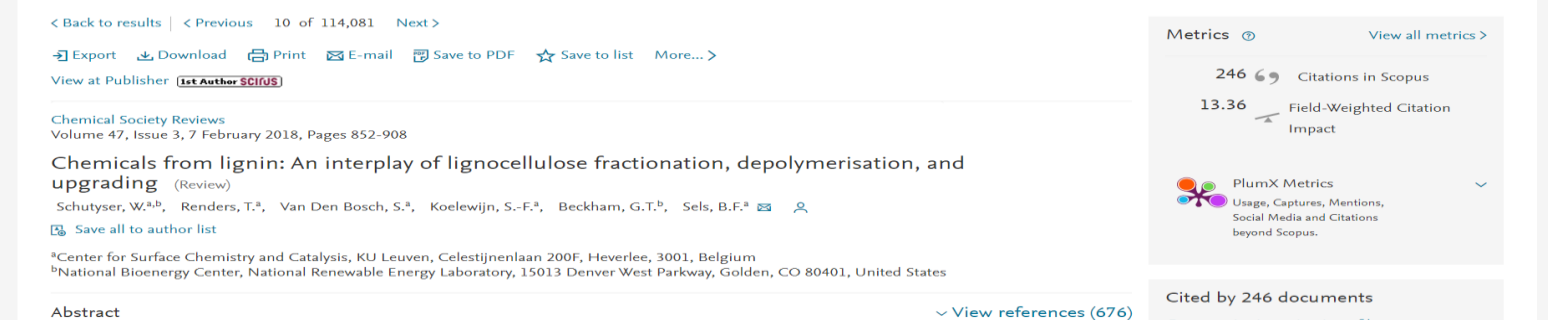

#### Comparative investigation of homogeneous and heterogeneous Brønsted base catalysts for the isomerization of glucose to fructose in aqueous media

SciVal »

Chen S.S. Tsang D.C.W. Tessonnier L-P

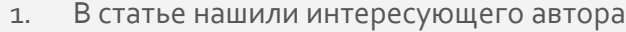

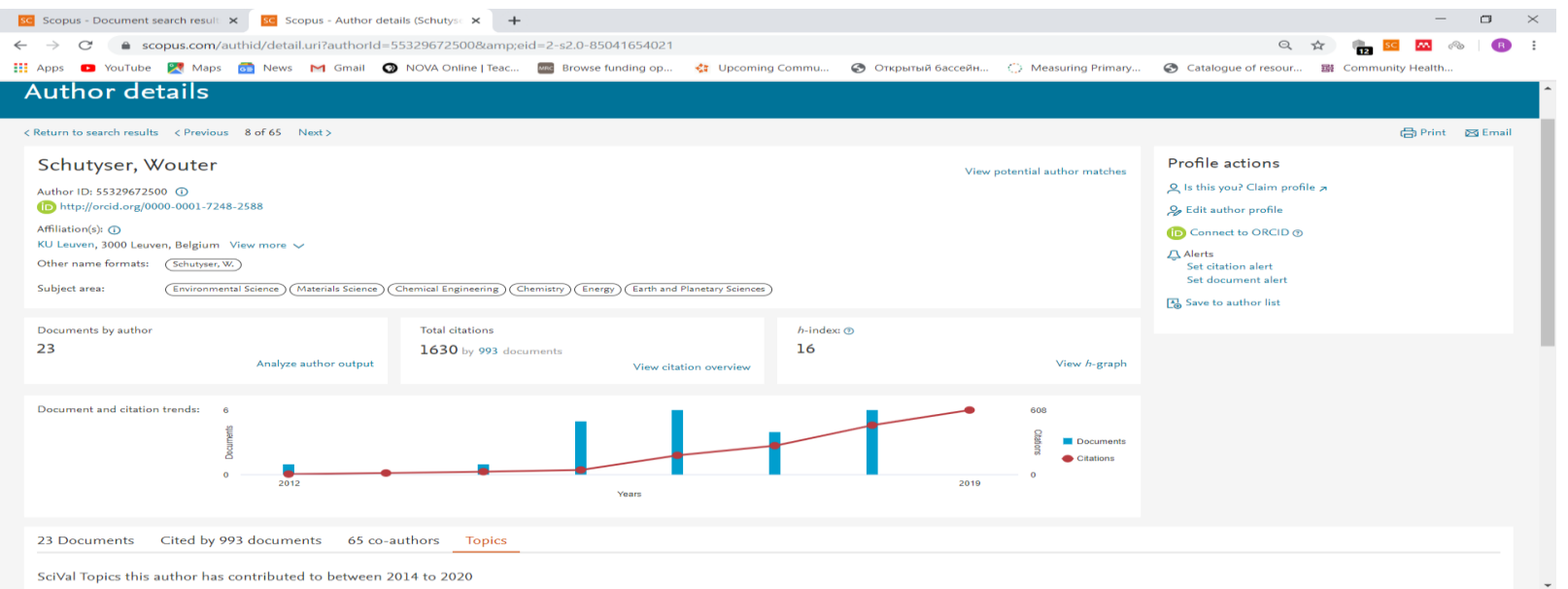

SciVal Topics this author has contributed to between 2014 to 2020

1. Посмотреть на темы автора

2. Посмотреть на статистику в мире по интересу к темам

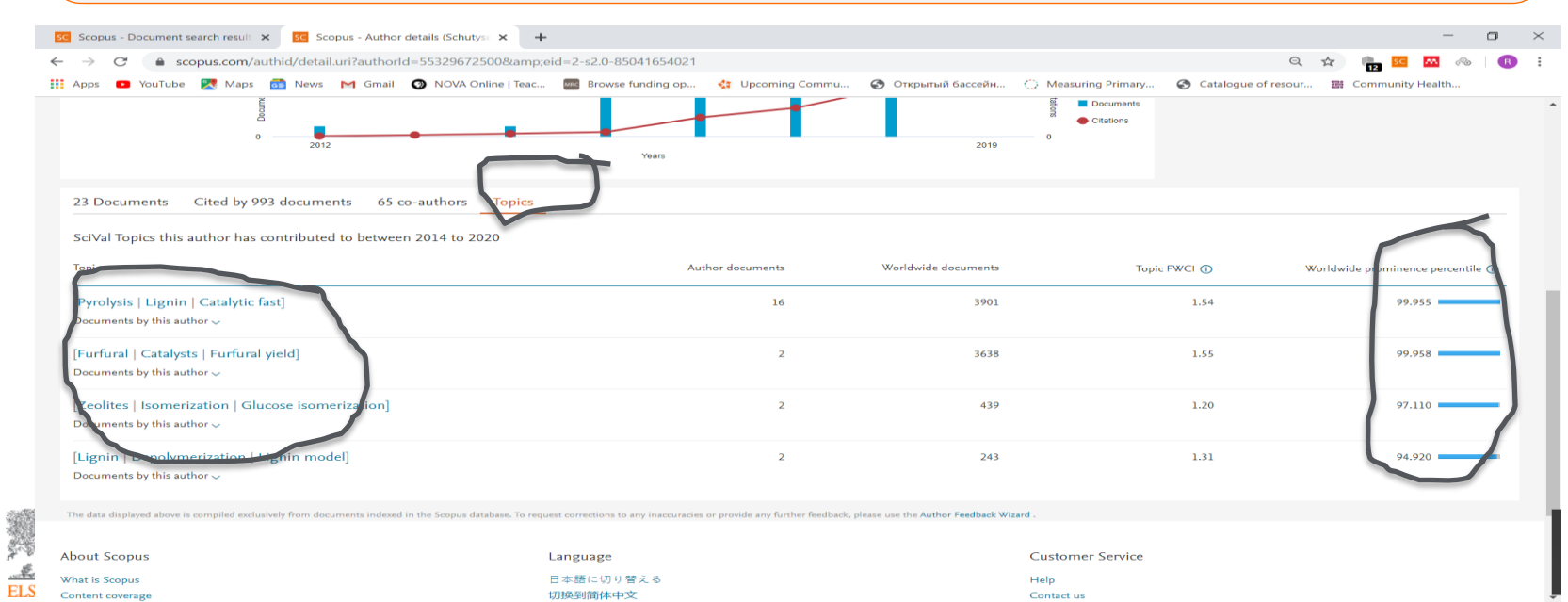

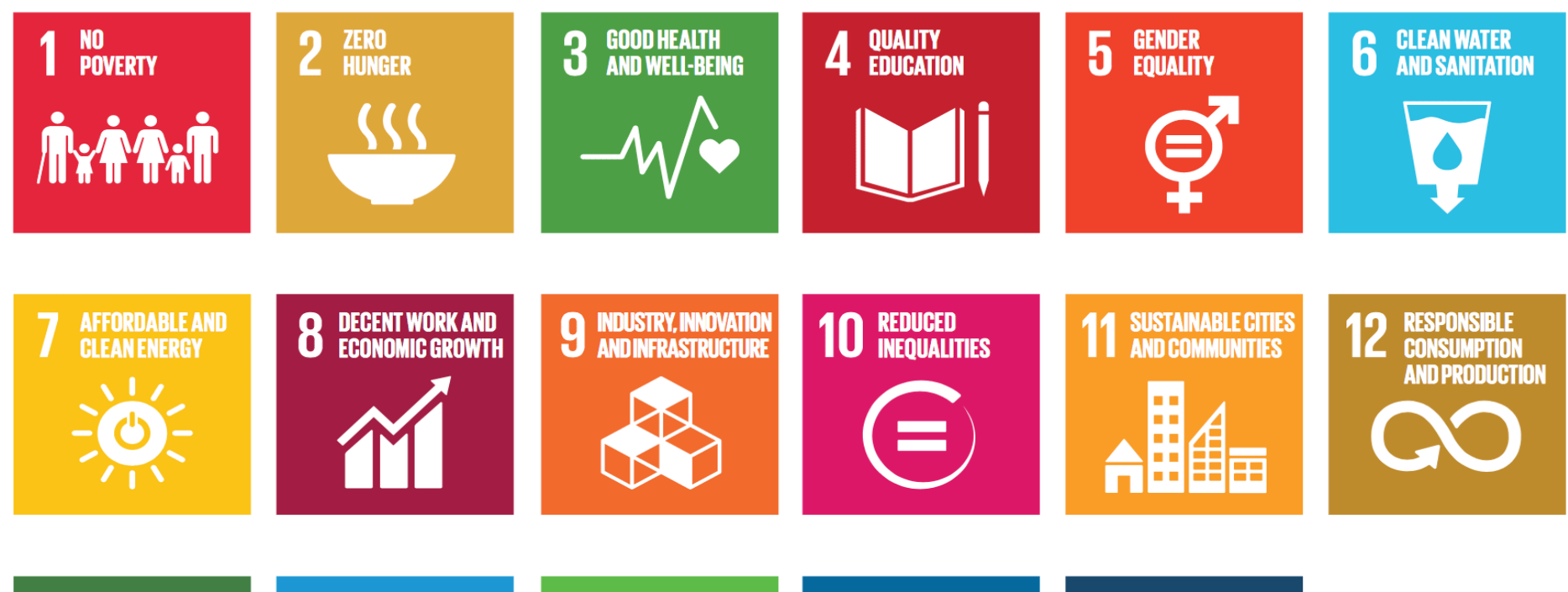

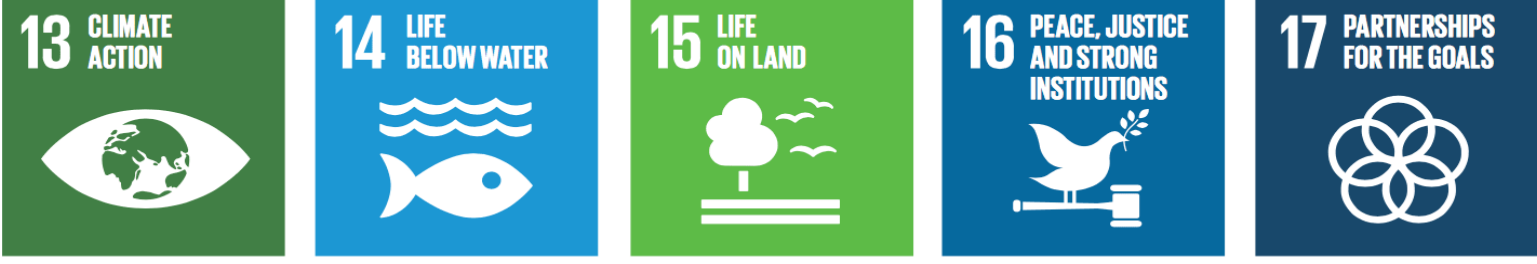

## Elsevier и ЦУР

- База данных
- Анализ по публикациям по ЦУР
- Анализ стран и их вклада в область исследований ЦУР

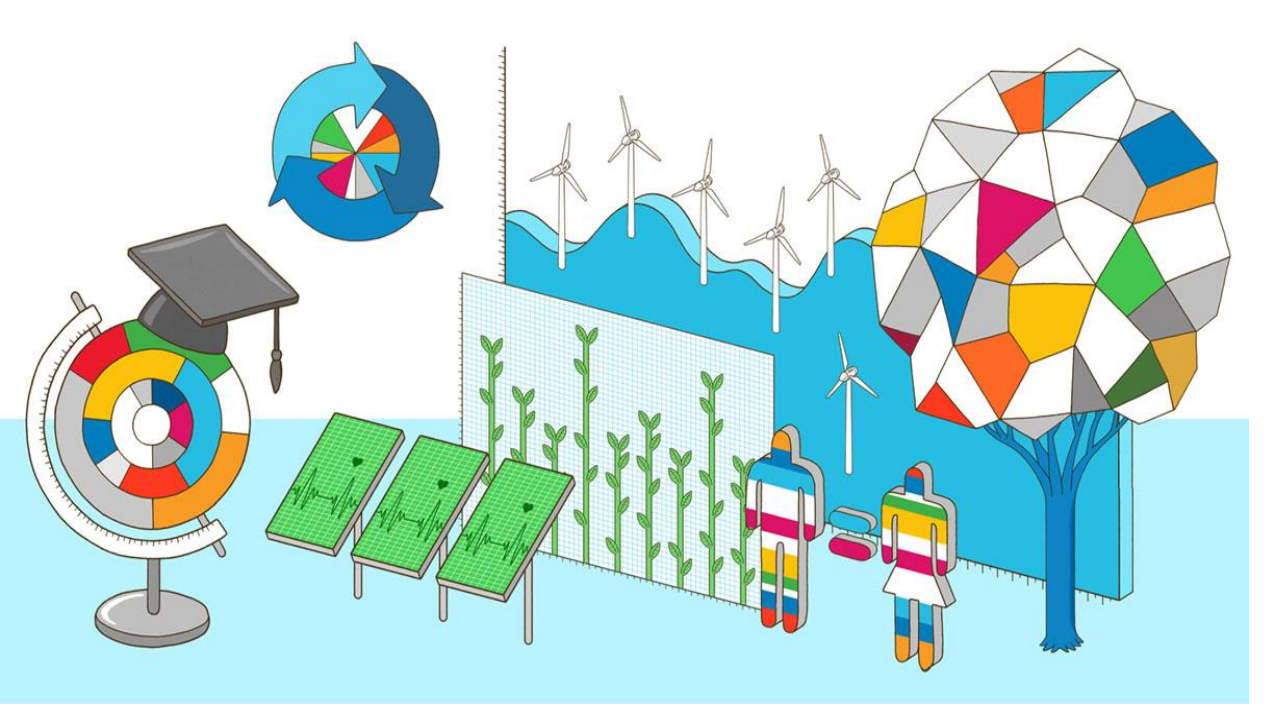

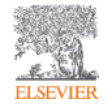

26-9-2023

## Как я могу это использовать?

#### Start exploring

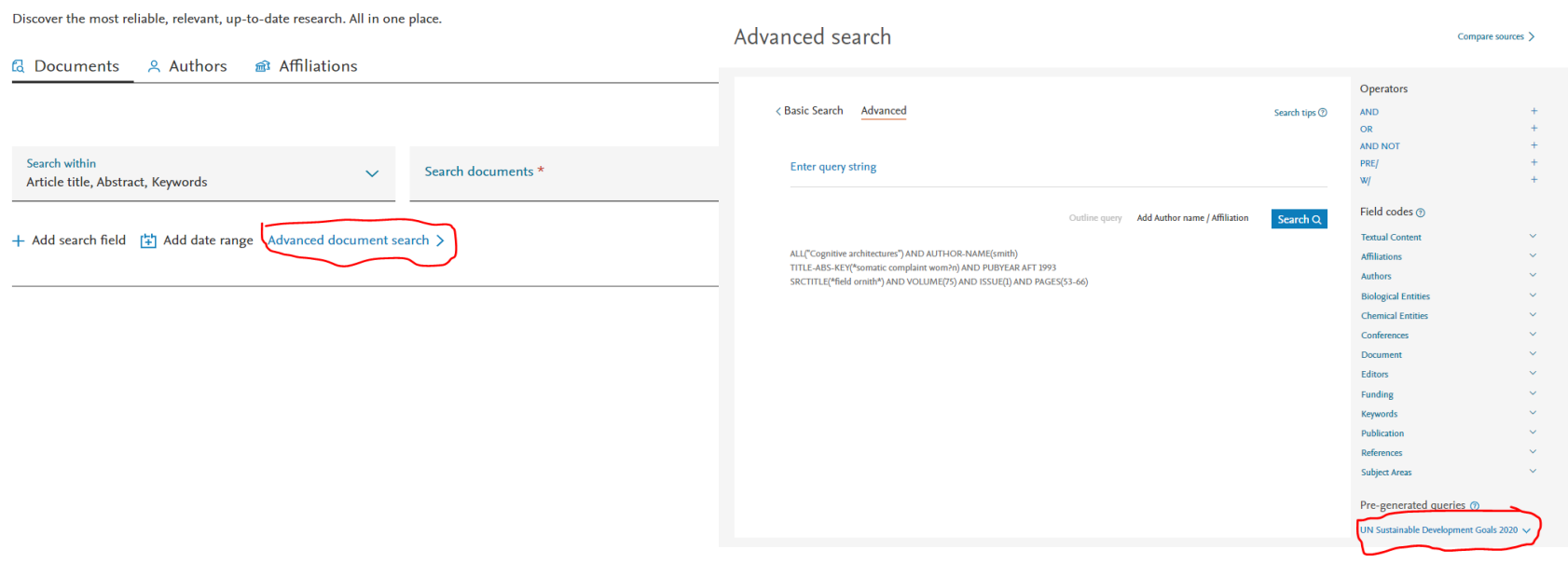

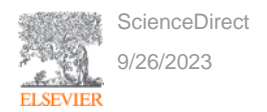

## Как может помочь ScienceDirect

• 1 шаг. Использовать ключевые слова

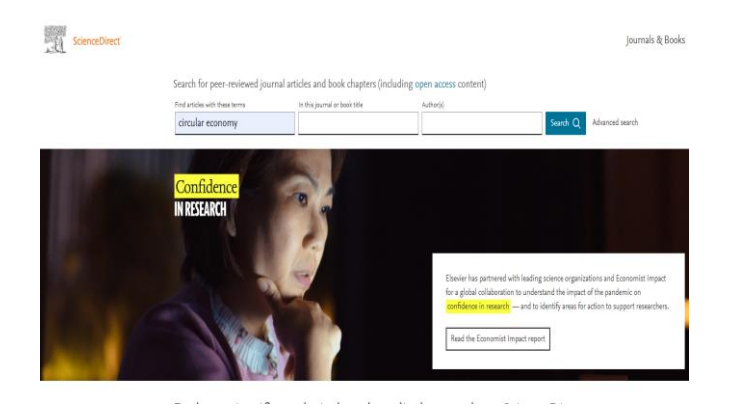

• 2 шаг. Посмотреть статьи из самых популярных жураналов

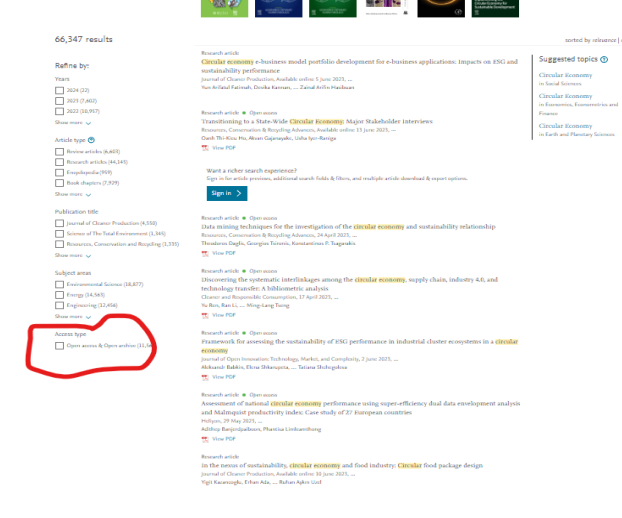

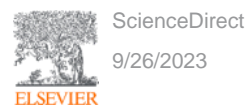

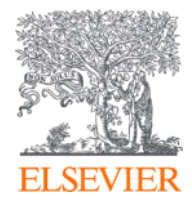

# Научные метрики в Scopus

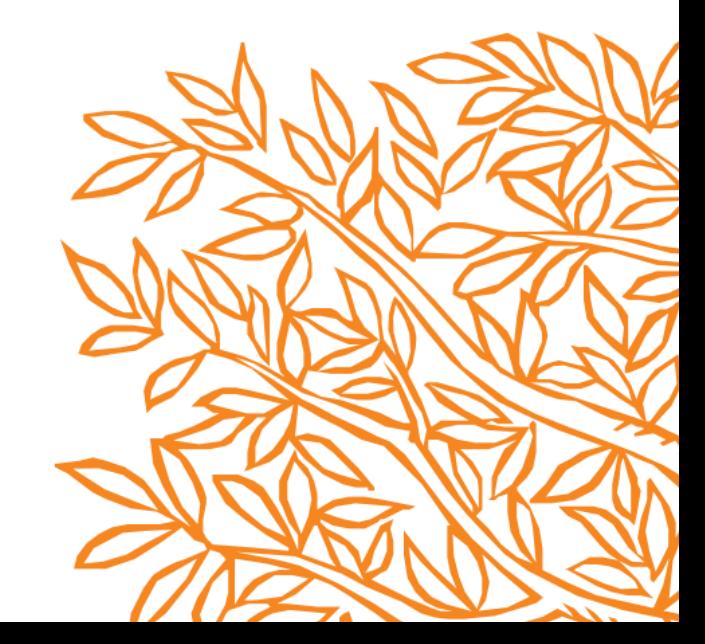

## Метрики в SCOPUS

В Scopus доступны разные метрики, которые позволяют судить об исследованиях

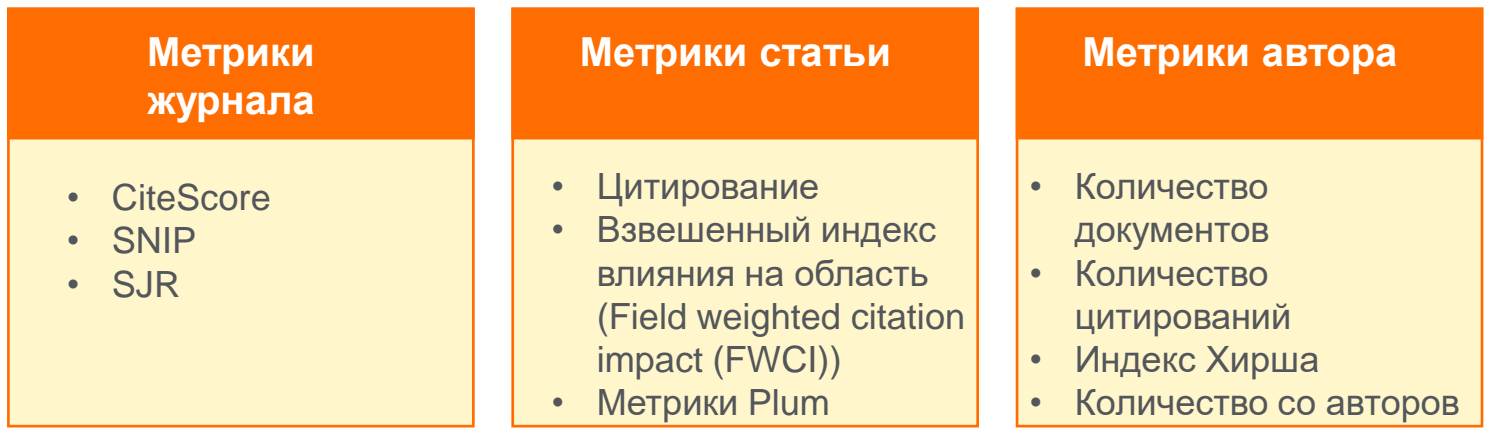

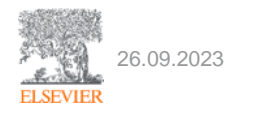

### Что такое Plum Analytics?

Путем внедрения альтернативных метрик, Scopus оценивает статьи по 5 категориям:

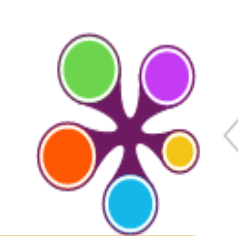

**@PLUMX** 

#### **Usage**

Clicks: 814 Abstract Views: 960 HTML Views: 192 Link-outs: 131

#### **Captures**

Exports-Saves: 72 Readers: 86

#### **Mentions**

**Blog Mentions: 3** Comments: 8 Links: 1

**Social Media** Shares: 23 Likes: 12  $+1s:9$ Score: 4 Tweets: 114

**Citations** Clinical Citations: 4 Citations: 298

see details

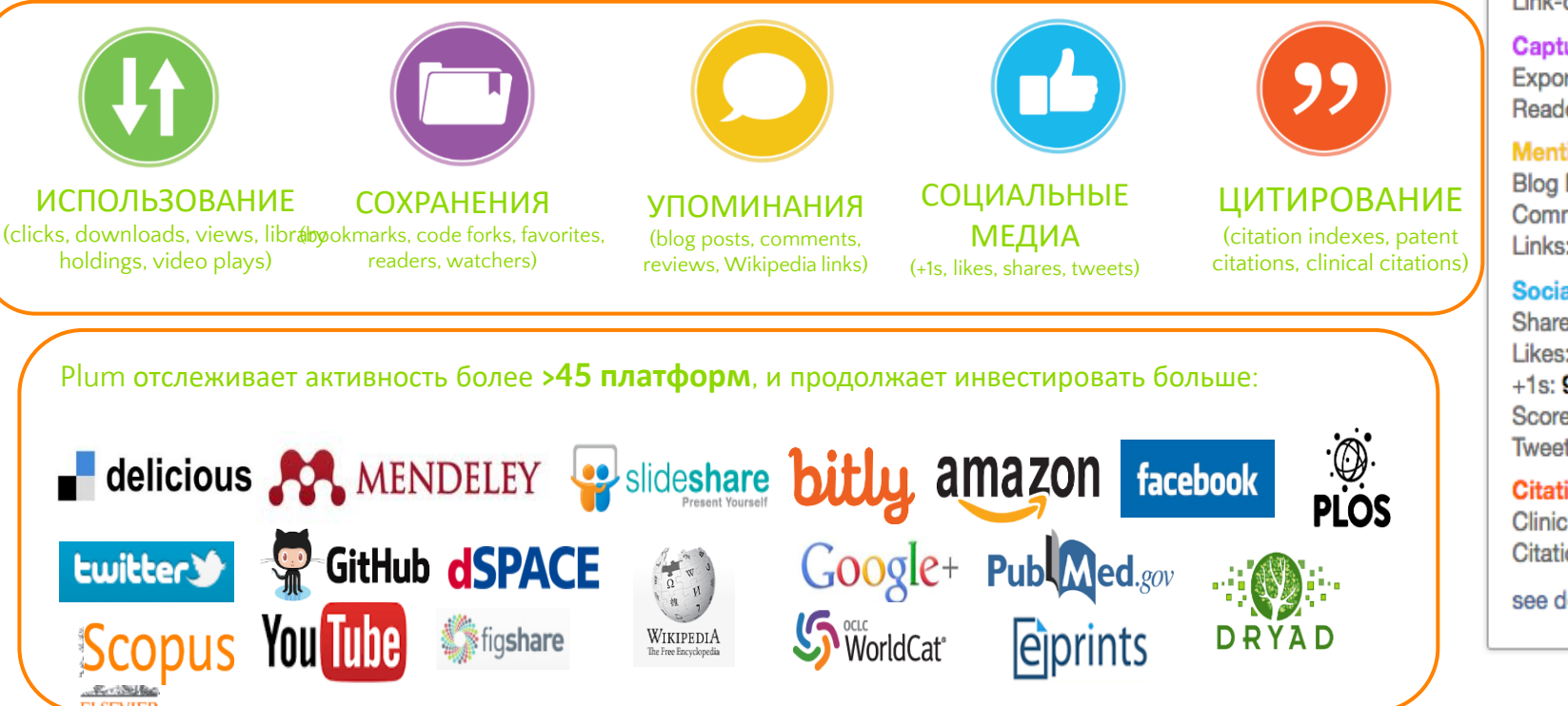

### How Do You Measure Research Output?

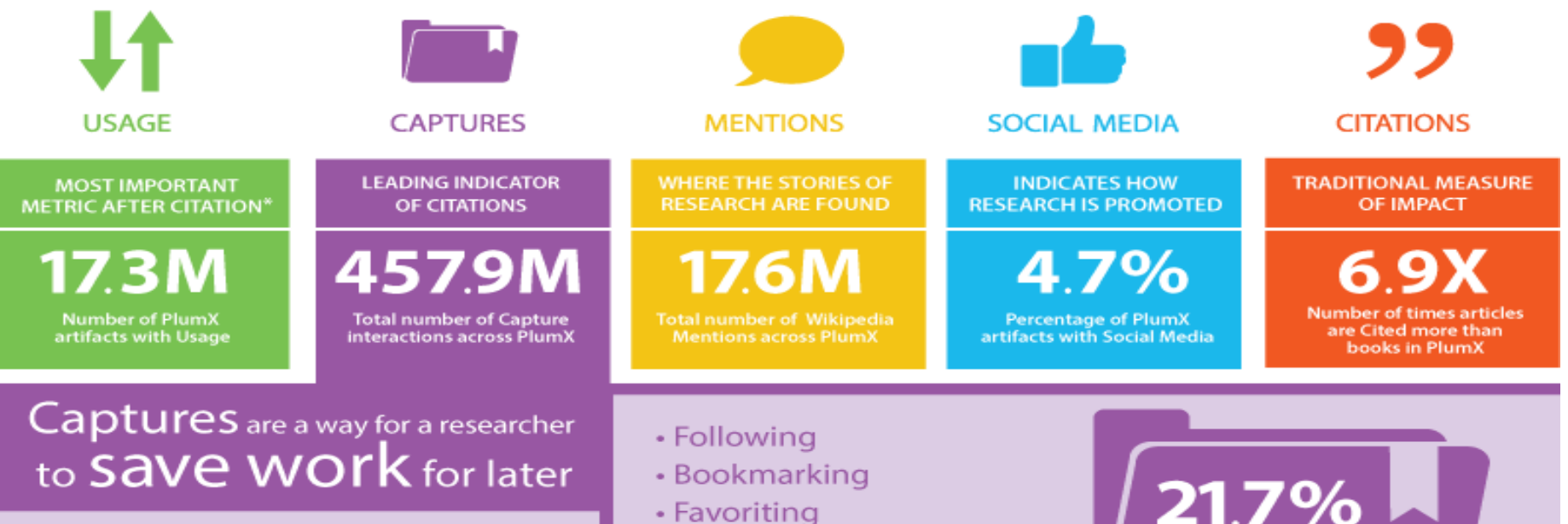

#### Captures can be a **LEADING INDICATOR** for citations<sup>†</sup>

• Putting in reference management software

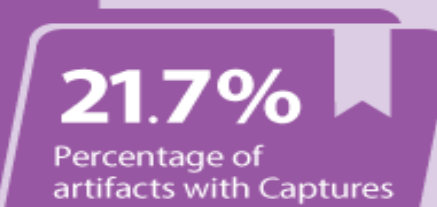

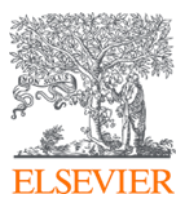

### **Пробный доступ к ScienceDirect**

#### Что:

Журналы - Freedom Collection Книги – Полный доступ

#### Когда:

1 Сентября 2023 - 30 Сентября 2023

Где: [www.sciencedirect.com](http://www.sciencedirect.com/)

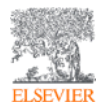

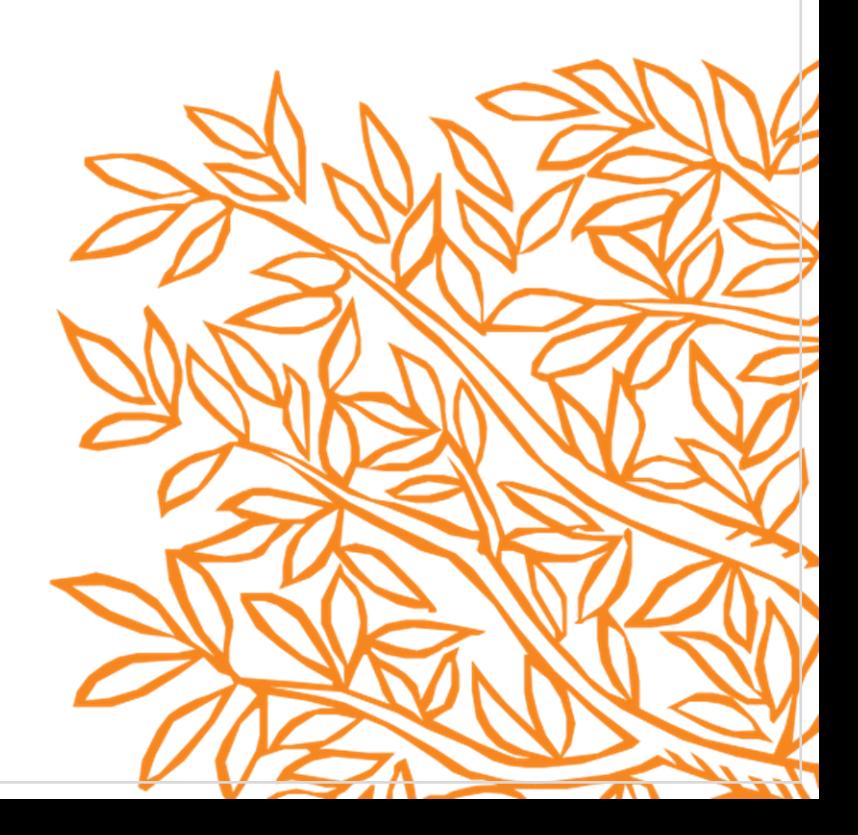

#### ScienceDirect поддерживает все этапы исследований и обучения

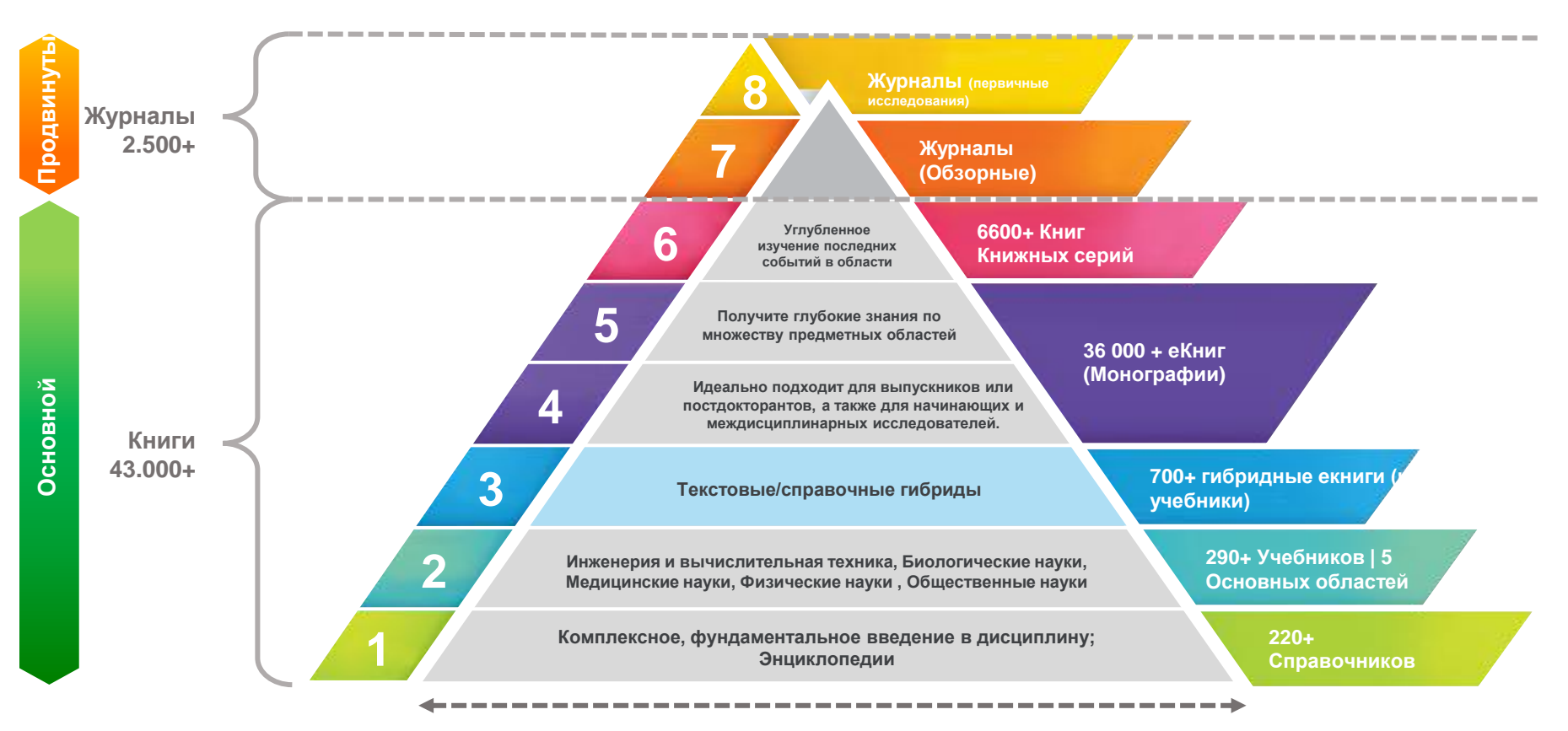

**Актуальность информации во времени**

### **Что есть в ScienceDirect?**

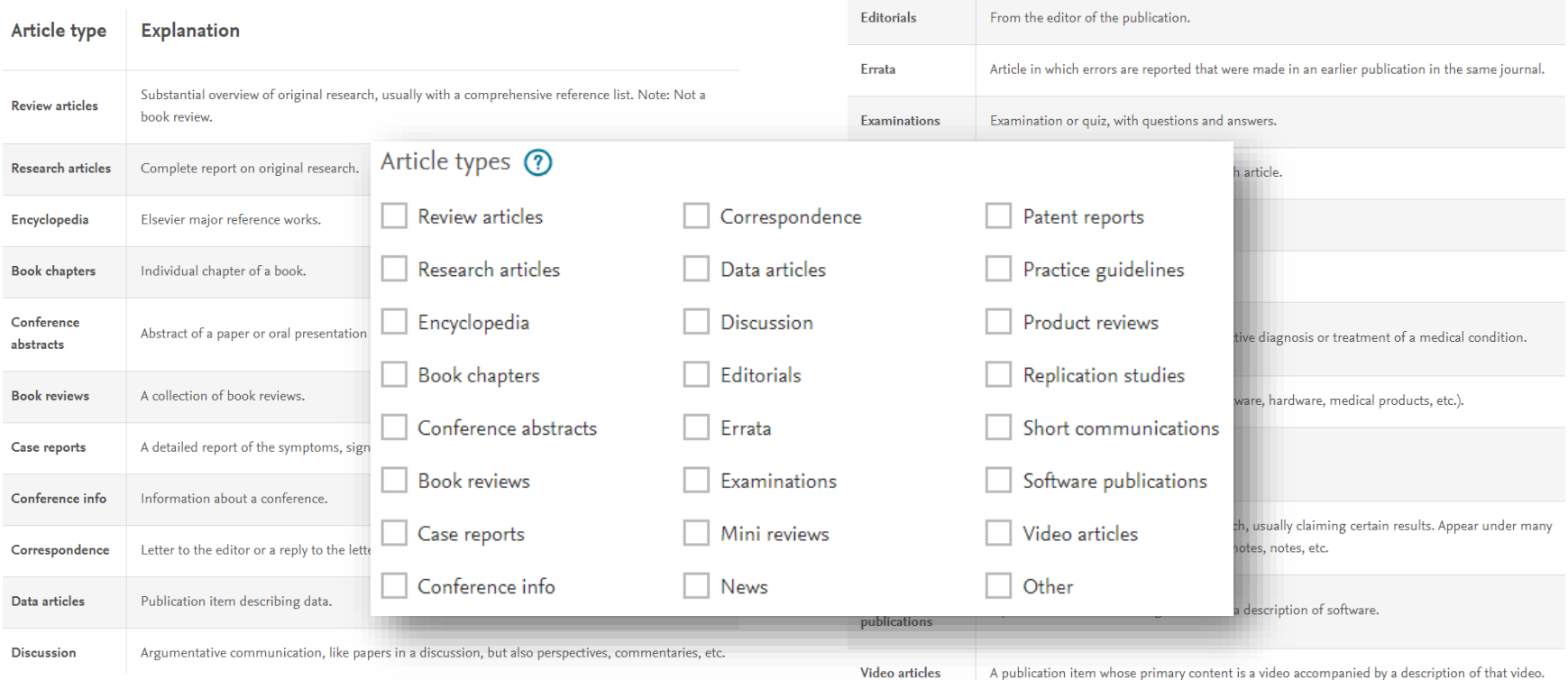

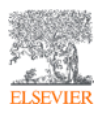

# **ScienceDirect**®

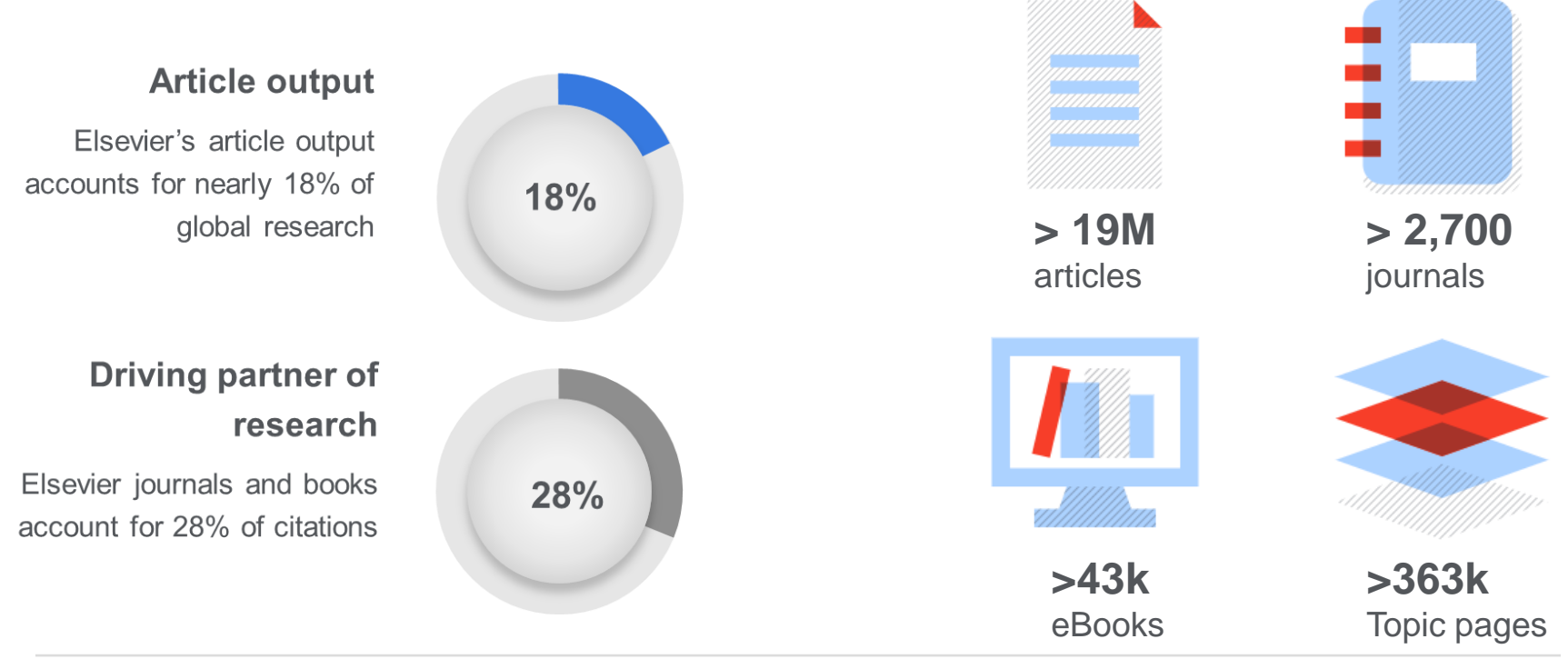

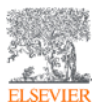

[Article growth](https://www.elsevier.com/__data/assets/pdf_file/0010/616474/journal-and-article-ecosystem-2020.pdf) details

Sources: [https://www.elsevier.com/\\_\\_data/assets/pdf\\_file/0005/1095953/Fast-Facts.pdf](https://www.elsevier.com/__data/assets/pdf_file/0005/1095953/Fast-Facts.pdf) <https://www.elsevier.com/about/this-is-elsevier>

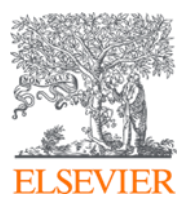

## Topic Pages

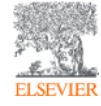

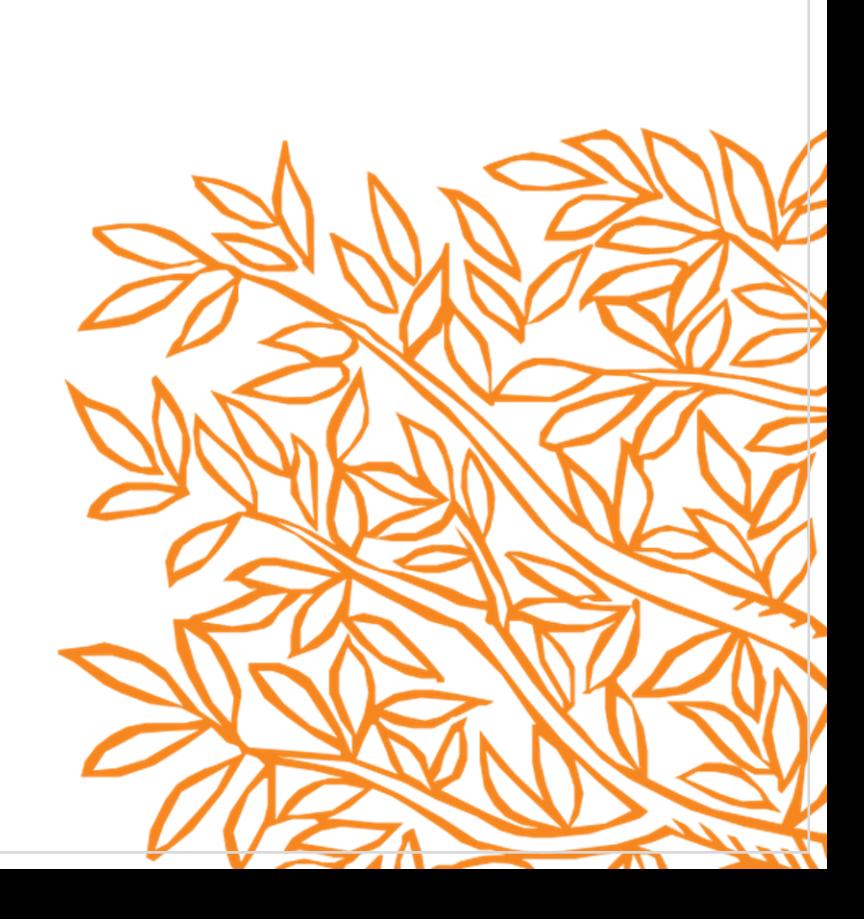

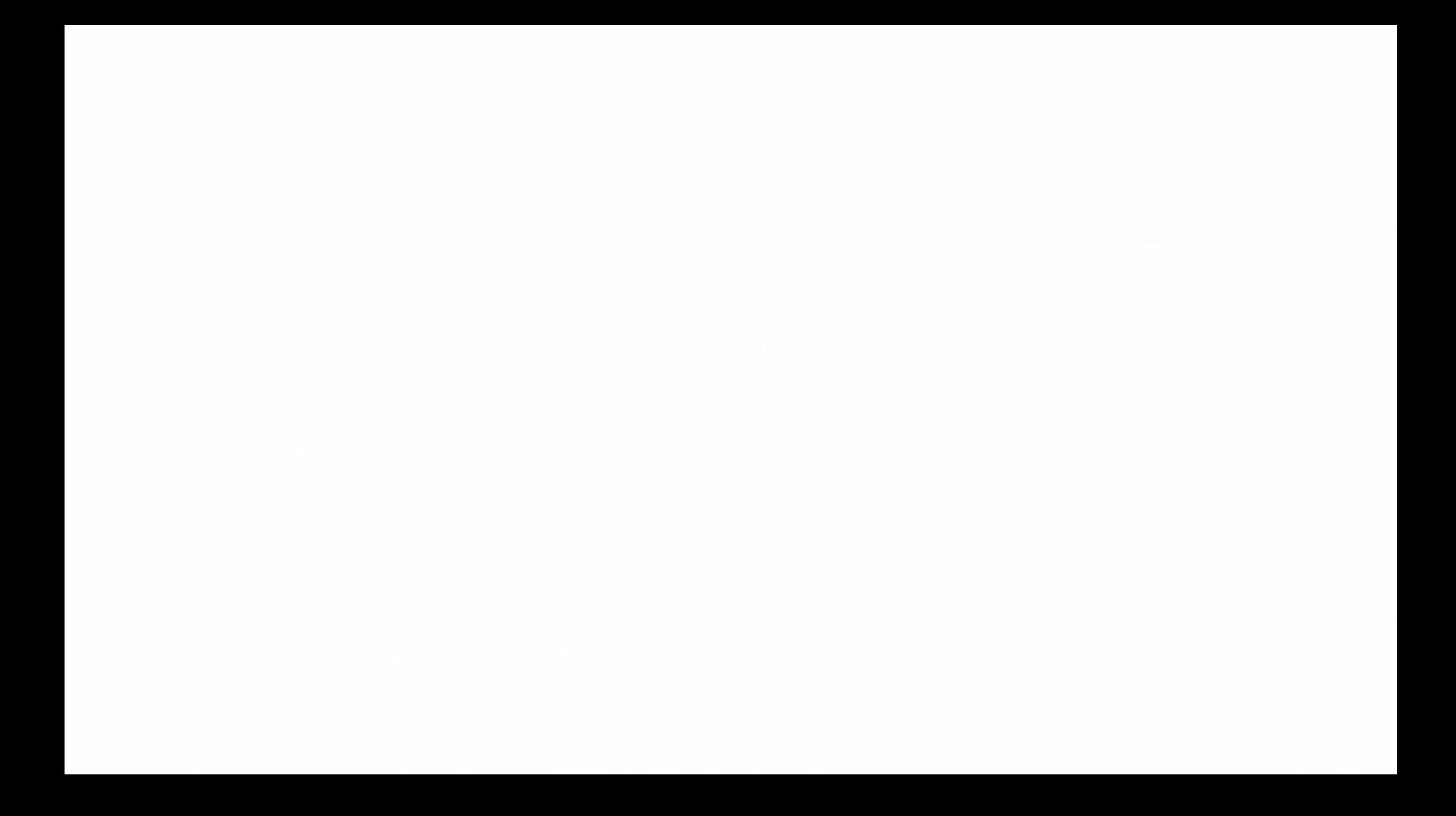

### Академия исследователя

Introducing **Researcher Academy** 

Unlocking research potential

Researcher Academy provides **free access** to countless **e-learning resources** designed to support researchers on every step of their research journey.

Browse our extensive module catalogue to uncover a world of knowledge, and **earn certificates** and rewards as you progress.

#### [https://researcheracademy.elsevier.com](https://researcheracademy.elsevier.com/)

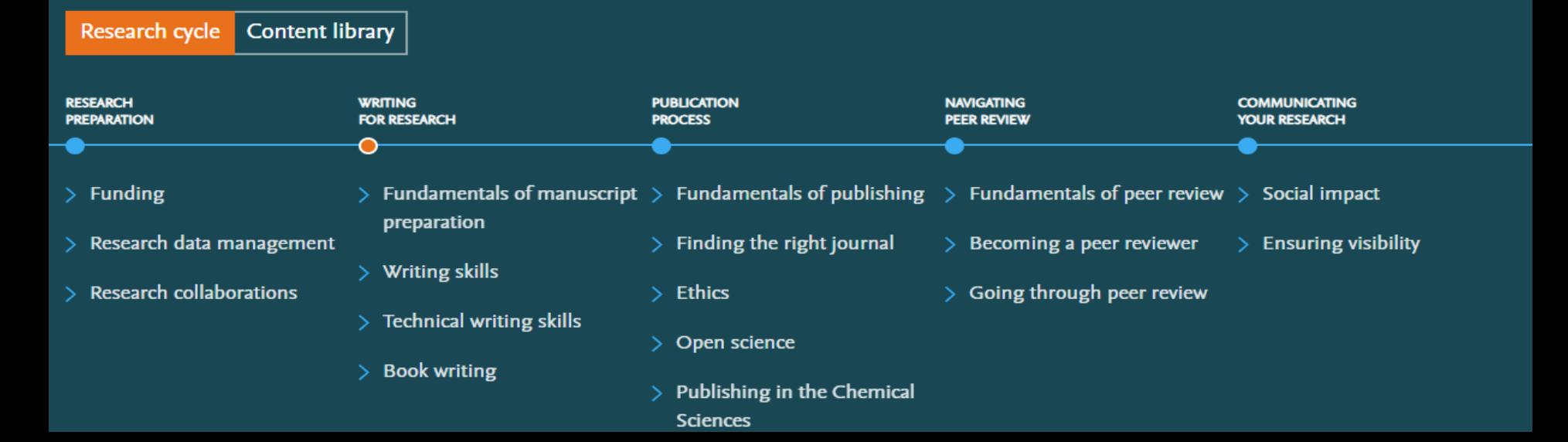

### Будем на связи

**Facebook**  [https://www.facebook.com/ElsevierCentralAs](https://www.facebook.com/ElsevierCentralAsia/) [ia/](https://www.facebook.com/ElsevierCentralAsia/)

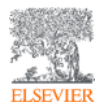

9/26/2023 **ScienceDirect** 

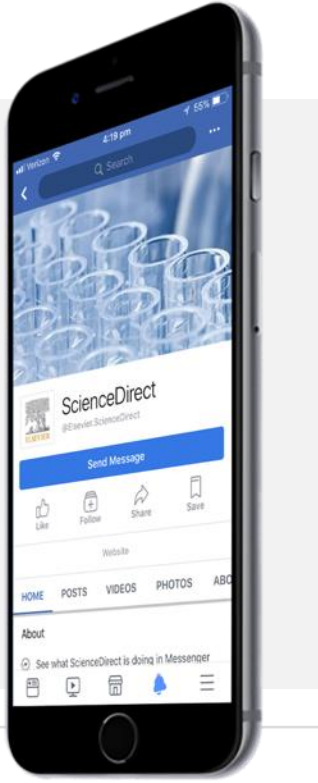

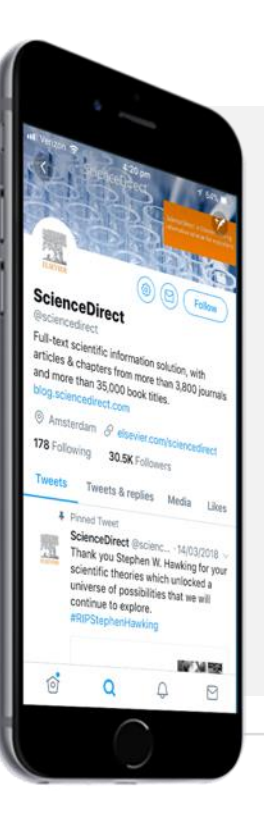

**Instagram**

[https://www.instagram.com/elseviercentralas](https://www.instagram.com/elseviercentralasia/?fbclid=IwAR07iugl7MRZxlhHUmBqPZw6tbPZ8q6ebc6wlAareTyN0nF5Kc-d7MMiu8Q) [ia](https://www.instagram.com/elseviercentralasia/?fbclid=IwAR07iugl7MRZxlhHUmBqPZw6tbPZ8q6ebc6wlAareTyN0nF5Kc-d7MMiu8Q)

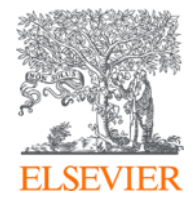

## Спасибо за внимание!

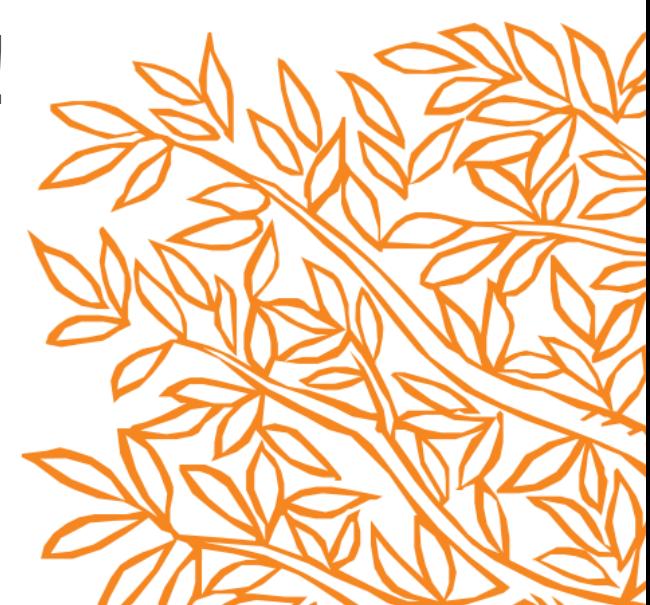